### Задача с решением в SPSS

Федеральной службой государственной статистики РФ ежеквартально проводятся бюджетные обследования домашних хозяйств по всем регионам России об условиях проживания, доходах и расходах населения. В работе необходимо проанализировать данные обследования о расходах на определенную группу товаров или услуг (расходы на покупку непродовольственных товаров) и уровне благосостояния домохозяйств по выбранному территориальному округу (69) за 4 кв. 2009 г. (www.microdata.ru). Уровень благосостояния (x) определяется следующими переменными:

- денежный доход;
- располагаемые ресурсы;
- расходы на конечное потребление;
- потребительские расходы.

Дополнительно требуется установить наличие (отсутствие) зависимости расходов домохозяйств на определенную группу товаров (y) от таких качественных признаков, как:

- тип населенного пункта;
- количество членов домохозяйств;
- количество детей в составе домохозяйства;

в случае выявления существенной неоднородности расходов потребителей в зависимости от социально-демографических характеристик, следует проанализировать взаимосвязь исследуемых признаков в рамках исследуемых домохозяйств, расходы на заданную группу товаров, в которых в наибольшей степени определяются уровнем благосостояния.

Необходимо построить и проинтерпретировать модель зависимости расходов на группу товаров (услуг) от уровня благосостояния домохозяйств

1

наилучшим образом описывающую выявленные закономерности в пределах указанной территории и выбранного сегмента домохозяйств.

## Ход работы**:**

1. Построены корреляционные поля по исходным данным о расходах (y) и каждом показателе уровня благосостояния (x).

1.1. Денежный доход

Корреляционное поле представлено на рисунке 1.

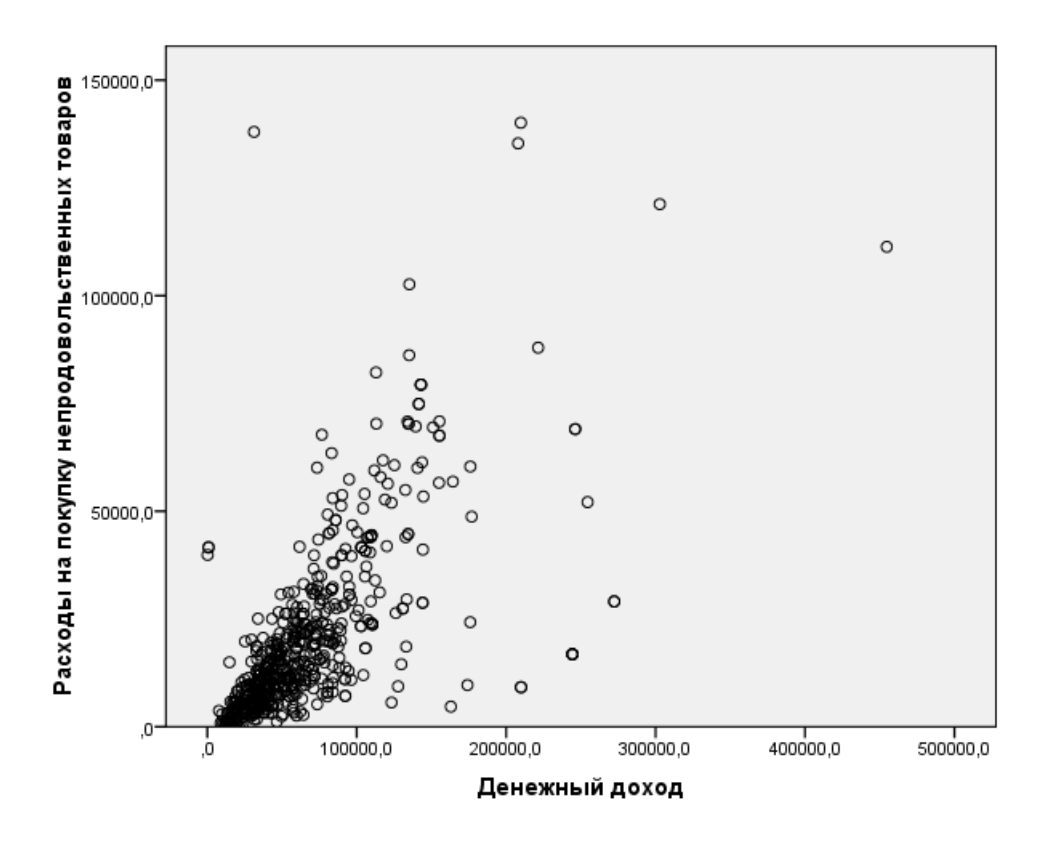

Рисунок 1 – Корреляционное поле зависимости расходов на покупку непродовольственных товаров от денежного дохода

Вывод**:** по рисунку 1 можно предположить, что в среднем зависимость расходов на покупку непродовольственных товаров от денежного дохода населения близка к линейной и прямой (положительной), так как в среднем

при увеличении денежного дохода, увеличивается величина расходов на покупку непродовольственных товаров. На корреляционном поле заметны выбросы (аномальные наблюдения).

#### 1.2. Располагаемые ресурсы

Корреляционное поле представлено на рисунке 2.

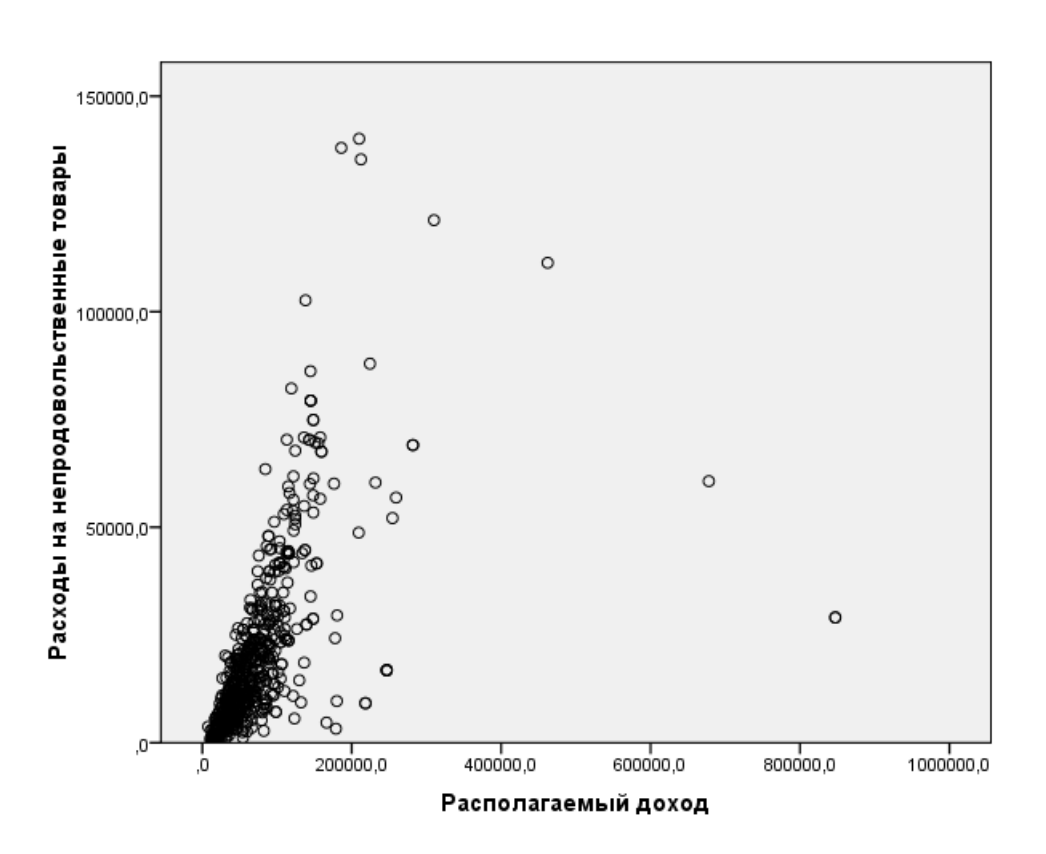

Рисунок 2 – Корреляционное поле зависимости расходов на покупку непродовольственных товаров от располагаемых ресурсов

Вывод**:** по рисунку 1 можно предположить, что в среднем зависимость расходов на покупку непродовольственных товаров от располагаемых ресурсов населения близка к линейной и прямой (положительной), так как в среднем при увеличении располагаемых ресурсов, увеличивается величина расходов на покупку товаров. На корреляционном поле заметны выбросы (аномальные наблюдения).

©МатБюро. Решение задач по математике, экономике, программированию

1.3. Расходы на конечное потребление.

Корреляционное поле представлено на рисунке 3.

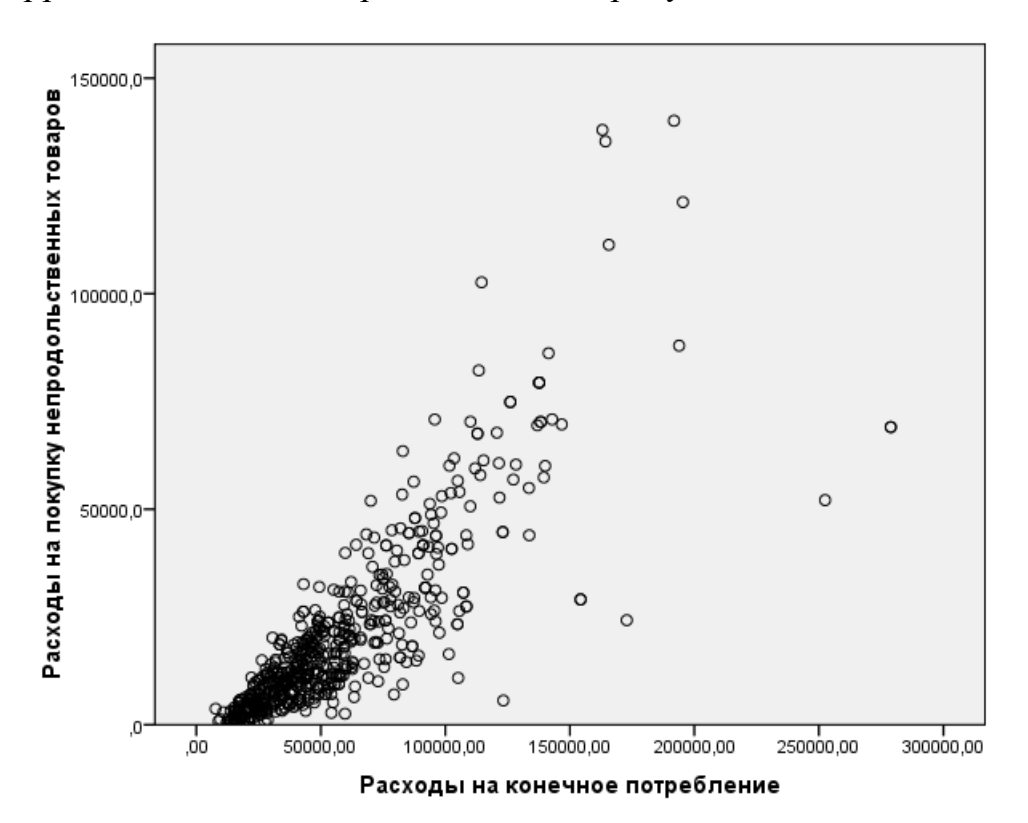

Рисунок 3 – Корреляционное поле зависимости расходов на покупку продуктов питания от расходов на конечное потребление

Вывод**:** по рисунку 1 можно предположить, что в среднем зависимость расходов на покупку непродовольственных товаров от расходов на конечное потребление населения близка к линейной и прямой (положительной), так как в среднем при увеличении расходов на конечное потребление, увеличивается величина расходов на покупку непродовольственных товаров. На корреляционном поле заметны выбросы (аномальные наблюдения).

#### 1.4. Расходы на питание вне дома

Корреляционное поле представлено на рисунке 4.

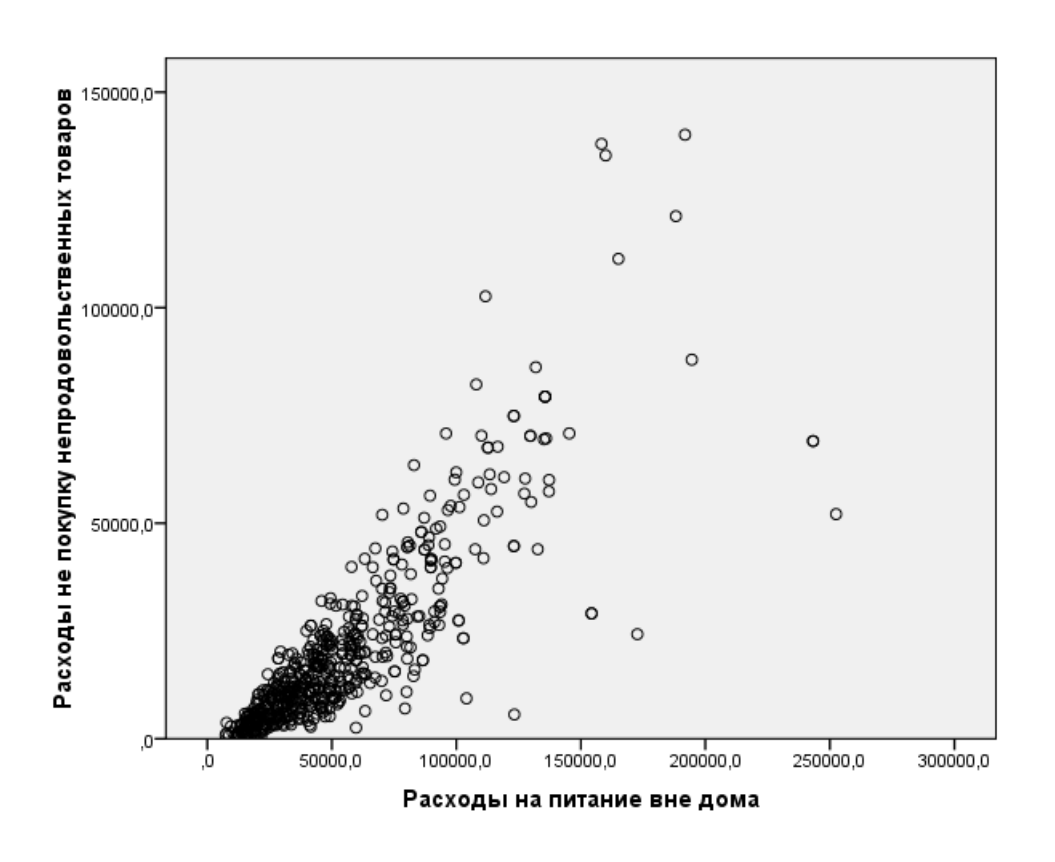

Рисунок 4 – Корреляционное поле зависимости расходов на покупку непродовольственных товаров от расходов на питание вне дома

Вывод**:** по рисунку 1 можно предположить, что в среднем зависимость расходов на покупку непродовольственных товаров от расходов на питание вне дома населения близка к линейной и прямой (положительной), так как в среднем при увеличении расходов на питание вне дома, увеличивается величина расходов на покупку непродовольственных товаров. На корреляционном поле заметны выбросы (аномальные наблюдения).

 $2.$ Проведен первичный эконометрический анализ, включающий расчет основных выборочных характеристик, формальную проверку на наличие выбросов, а также проверку согласия эмпирических распределений признаков с нормальным распределением.

Произведем расчет основных выборочных характеристик.

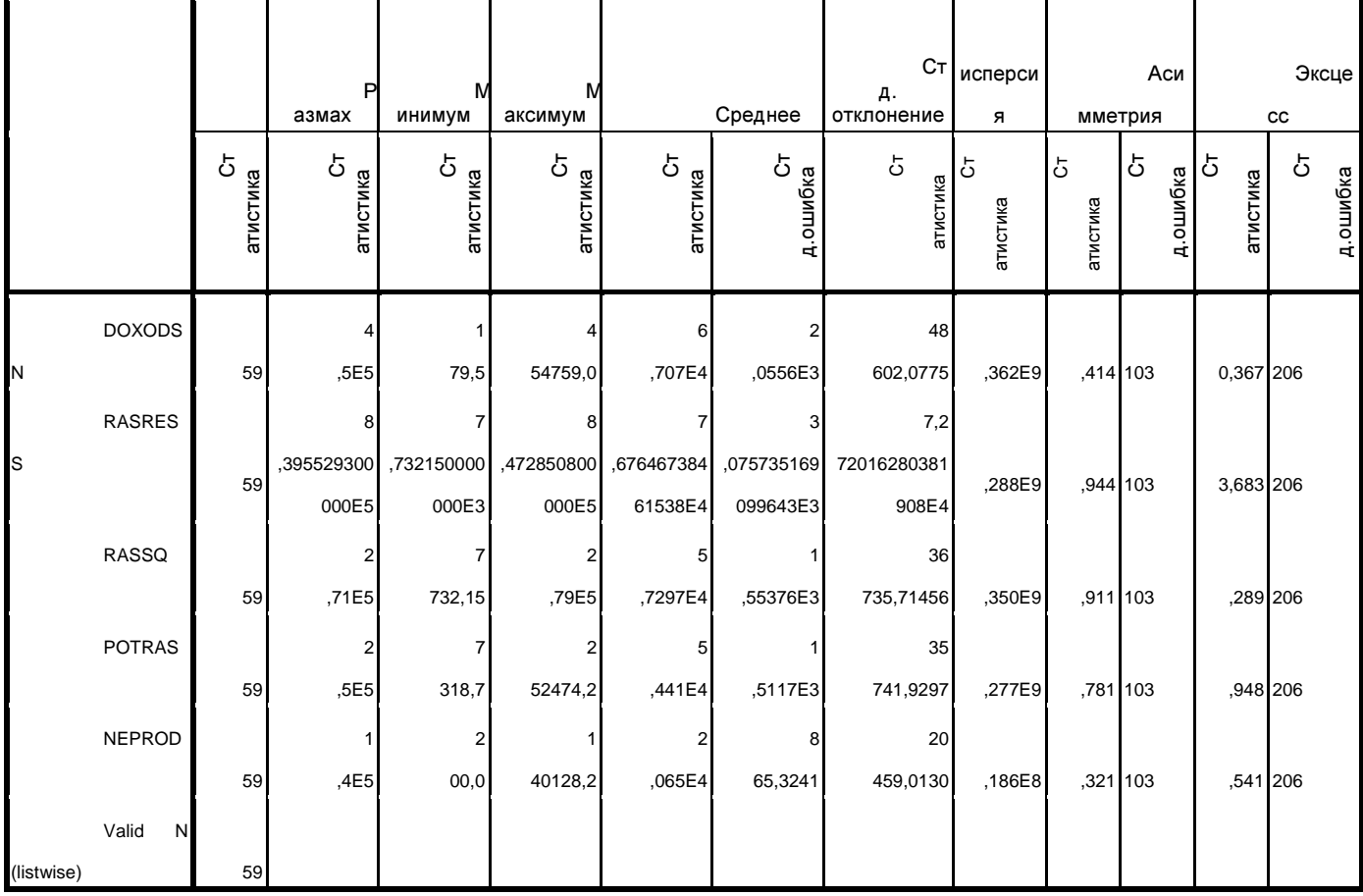

## Таблица 1 - Описательные статистики

©МатБюро. Решение задач по математике, экономике, программированию

Денежный доход:

Список индексов аномальных наблюдений приведен в таблице 2.

Таблица 2 – список индексов аномальных наблюдений

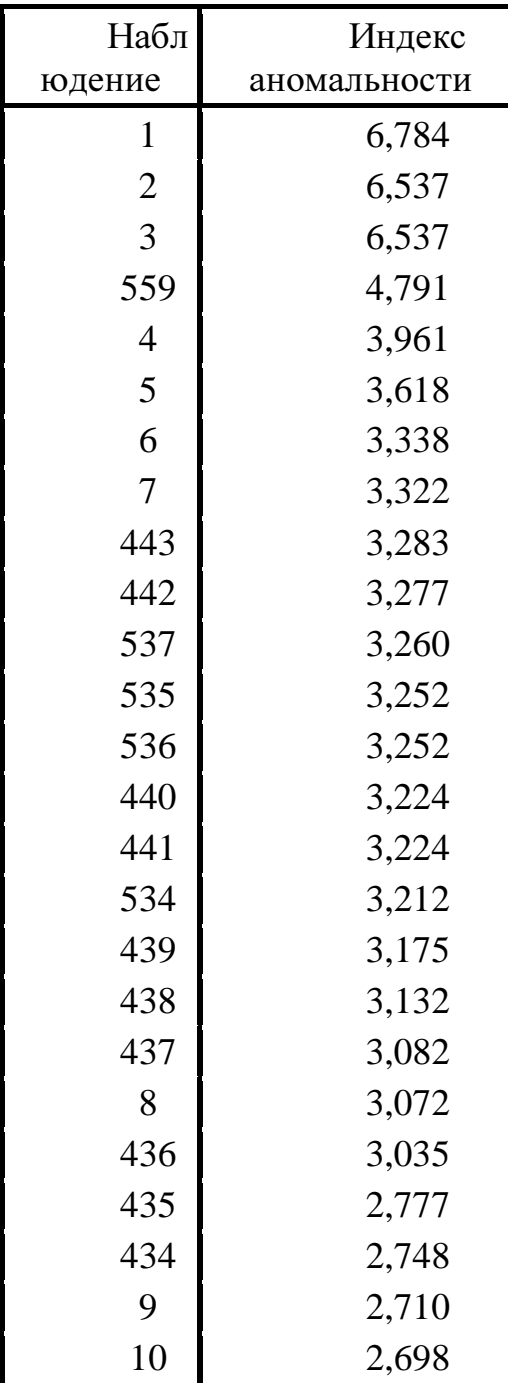

©МатБюро. Решение задач по математике, экономике, программированию

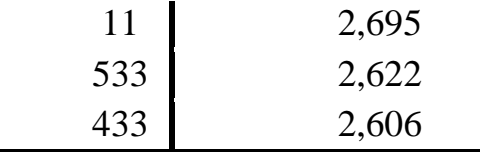

Проведено исключение аномальных наблюдений: установлен фильтр AnomalyIndexDOXODSN < 2.606

## Располагаемые ресурсы:

Список индексов аномальных наблюдений приведен в таблице 3.

Таблица 3 – список индексов аномальных наблюдений

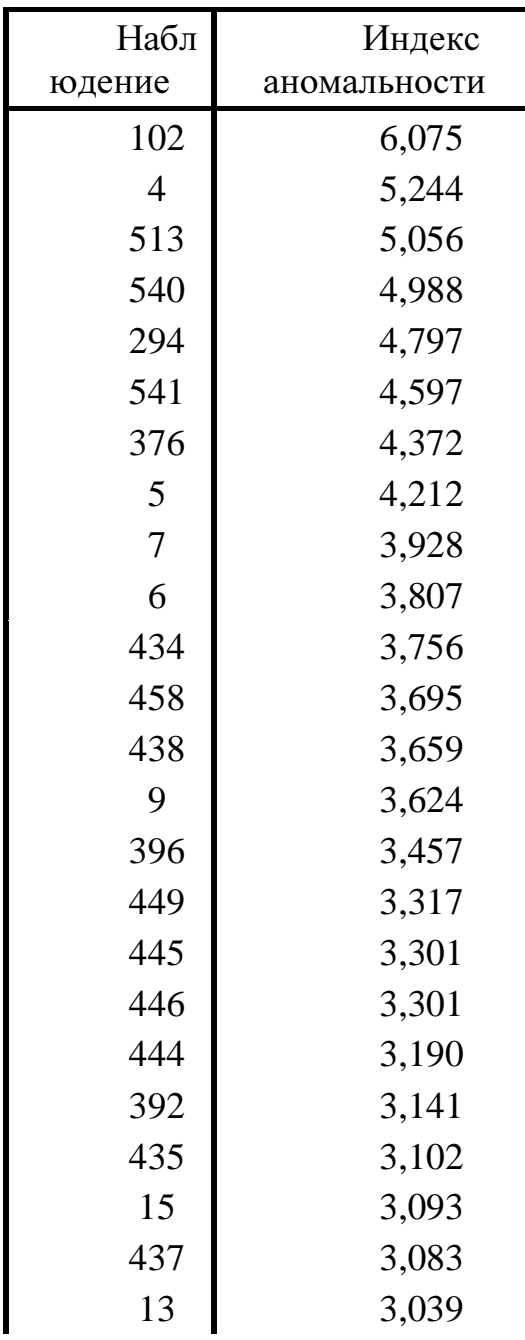

©МатБюро. Решение задач по математике, экономике, программированию

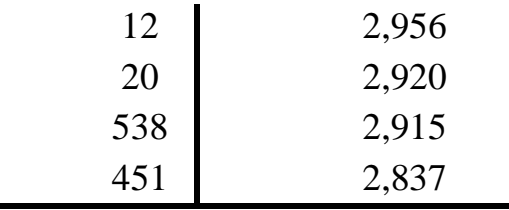

Проведено исключение аномальных наблюдений: установлен фильтр AnomalyIndexRASRESS <a>>><a>

## Расходы на конечное потребление:

Список индексов аномальных наблюдений приведен в таблице 4.

Таблица 4 – список индексов аномальных наблюдений

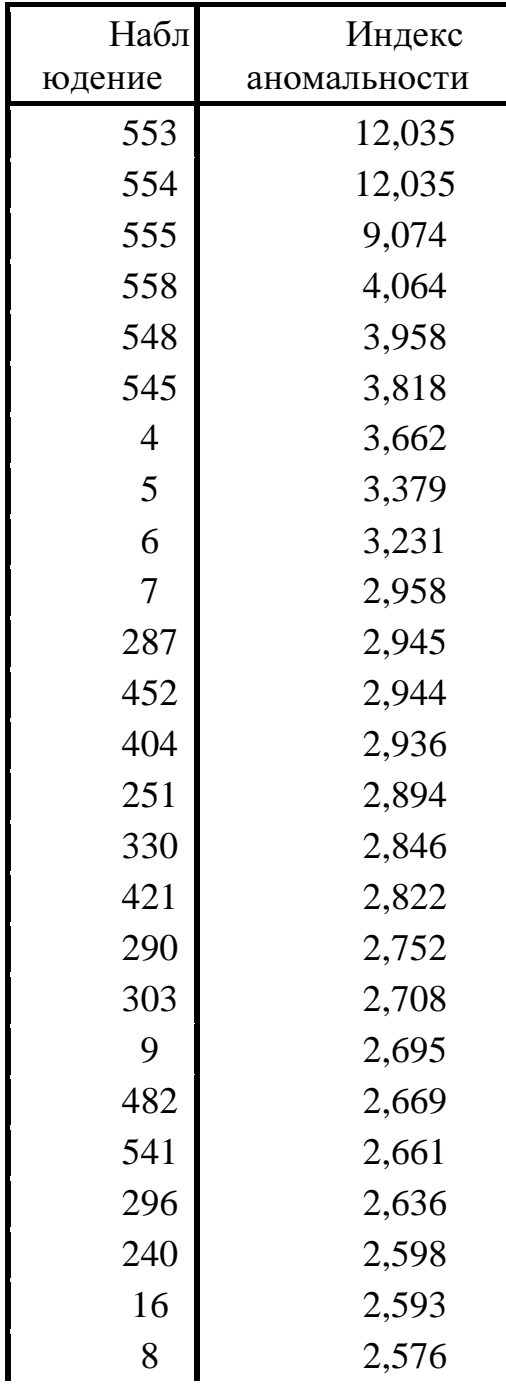

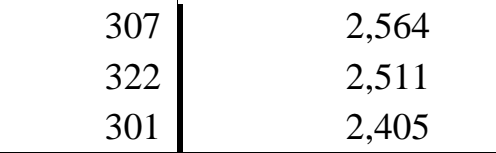

Проведено исключение аномальных наблюдений: установлен фильтр AnomalyIndexRASSQ  $\leq$  2.405

## Расходы на питание вне дома:

Список индексов аномальных наблюдений приведен в таблице 5.

Таблица 5 – список индексов аномальных наблюдений

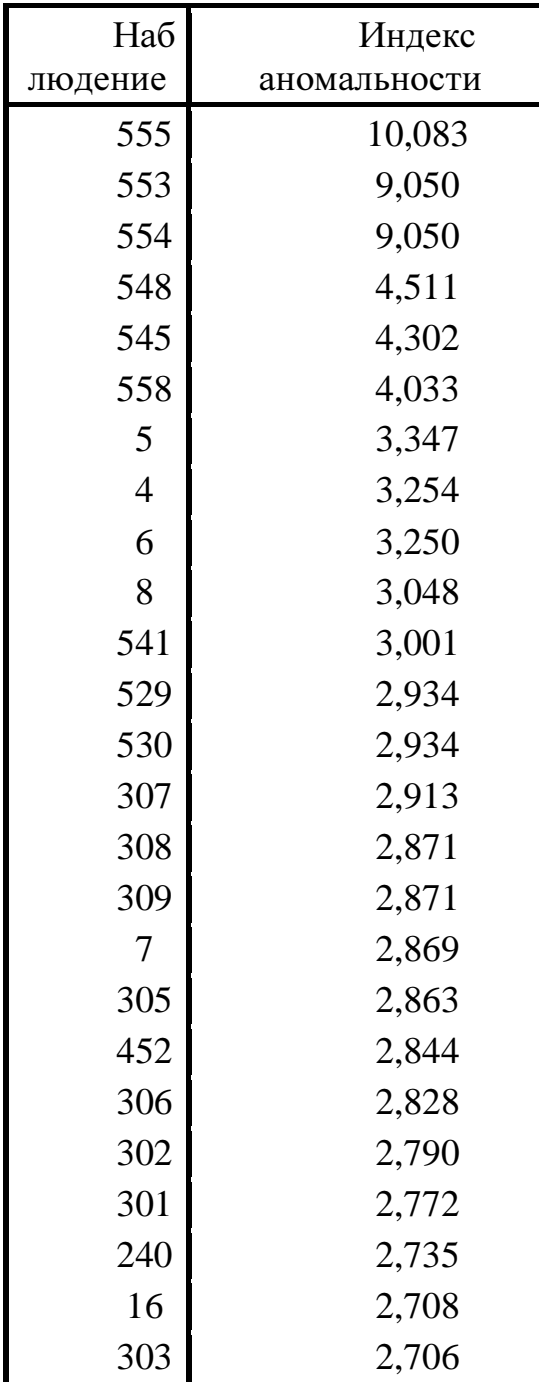

©МатБюро. Решение задач по математике, экономике, программированию

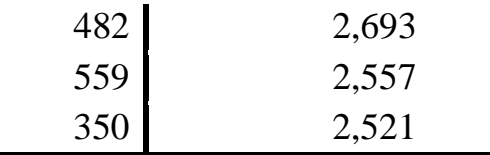

Проведено исключение аномальных наблюдений: установлен фильтр AnomalyIndexPOTRAS < 2.521

## Расходы на покупку непродовольственных товаров:

## Список индексов аномальных наблюдений приведен в таблице 6.

Таблица 6 – список индексов аномальных наблюдений

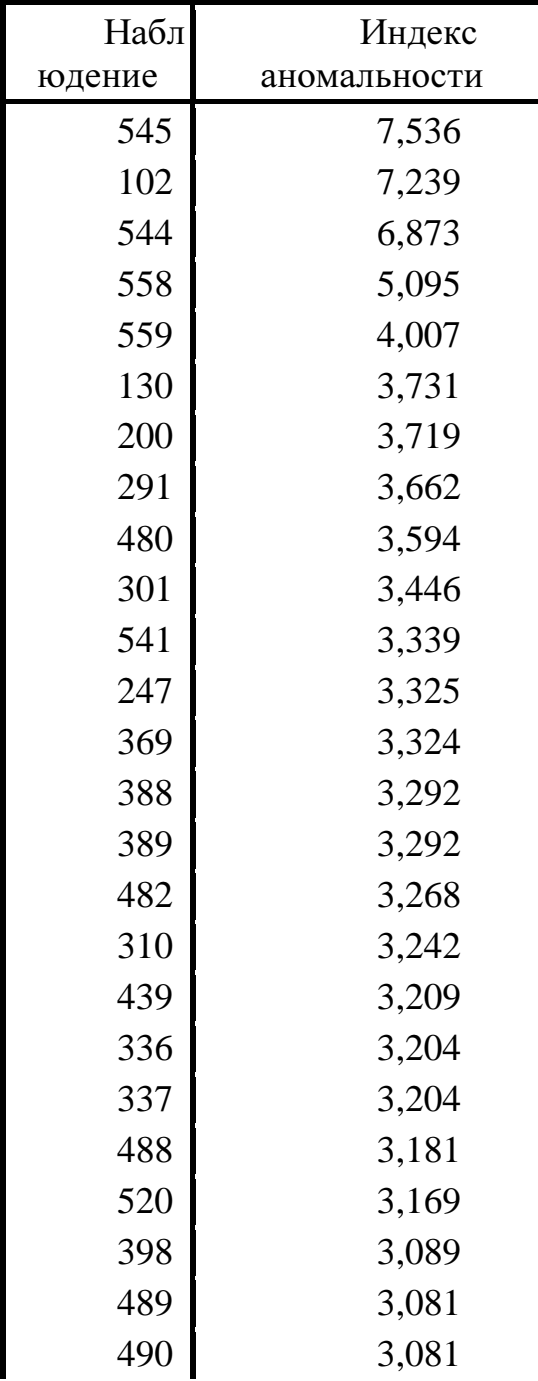

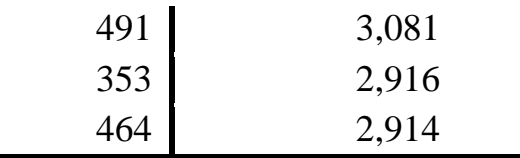

Проведено исключение аномальных наблюдений: установлен фильтр AnomalyIndexNEPROD < 2.914

Построим корреляционные поля после процедуры исключения аномальных наблюдений по всем переменным (рис. 5-8). Общий фильтр получился:

AnomalyIndexDOXODSN < 2.606 & AnomalyIndexRASRESS < 2.837 & AnomalyIndexRASSQ < 2.405 & AnomalyIndexPOTRAS < 2.521 & AnomalyIndexNEPROD < 2.914

©МатБюро. Решение задач по математике, экономике, программированию

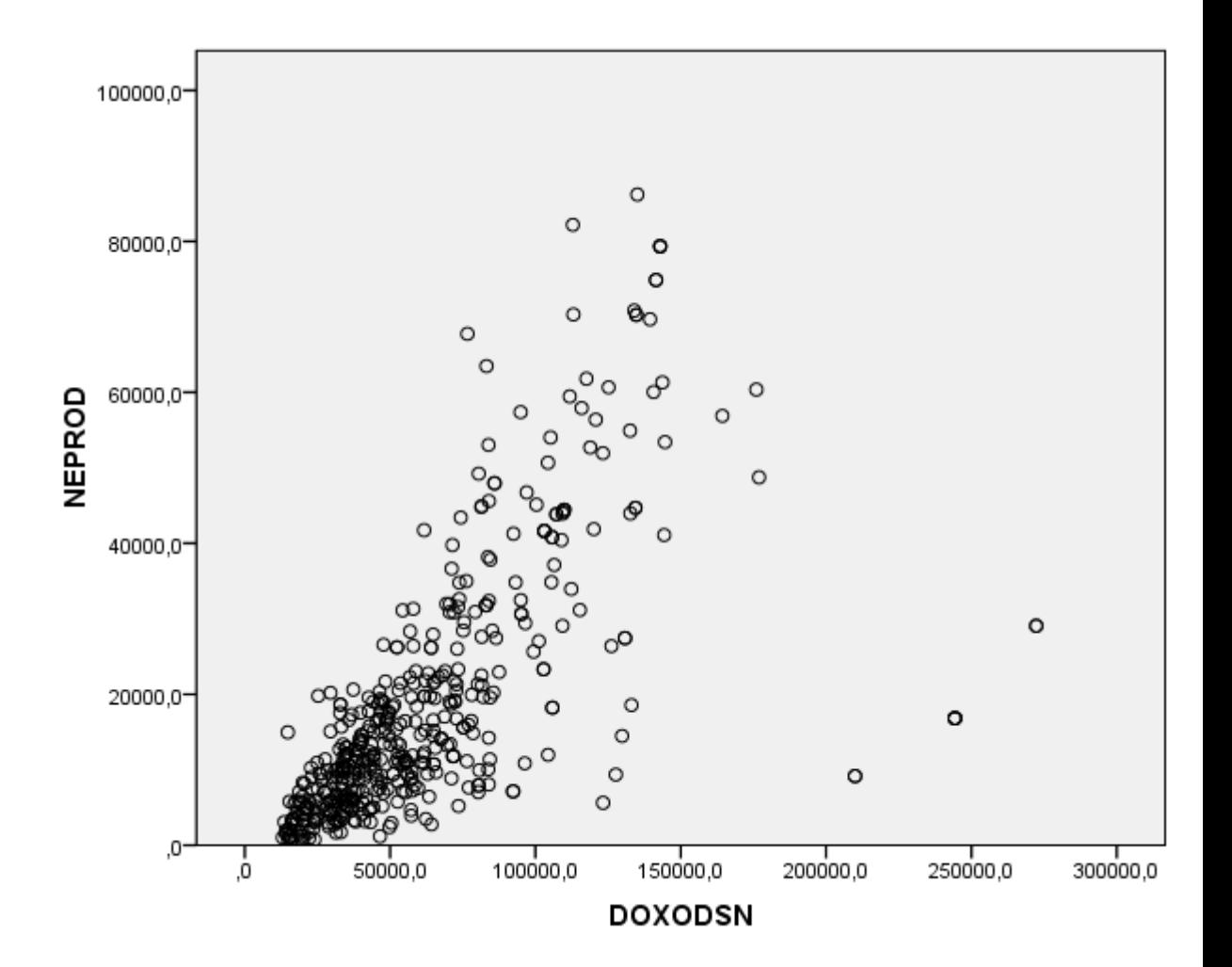

Рисунок 5 – Корреляционное поле зависимости расходов на покупку непродовольственных товаров от денежного дохода

Вывод**:** по рисунку 5 можно сделать вывод, что после исключения аномальных наблюдений выбросы на корреляционном поле не наблюдаются.

©МатБюро. Решение задач по математике, экономике, программированию

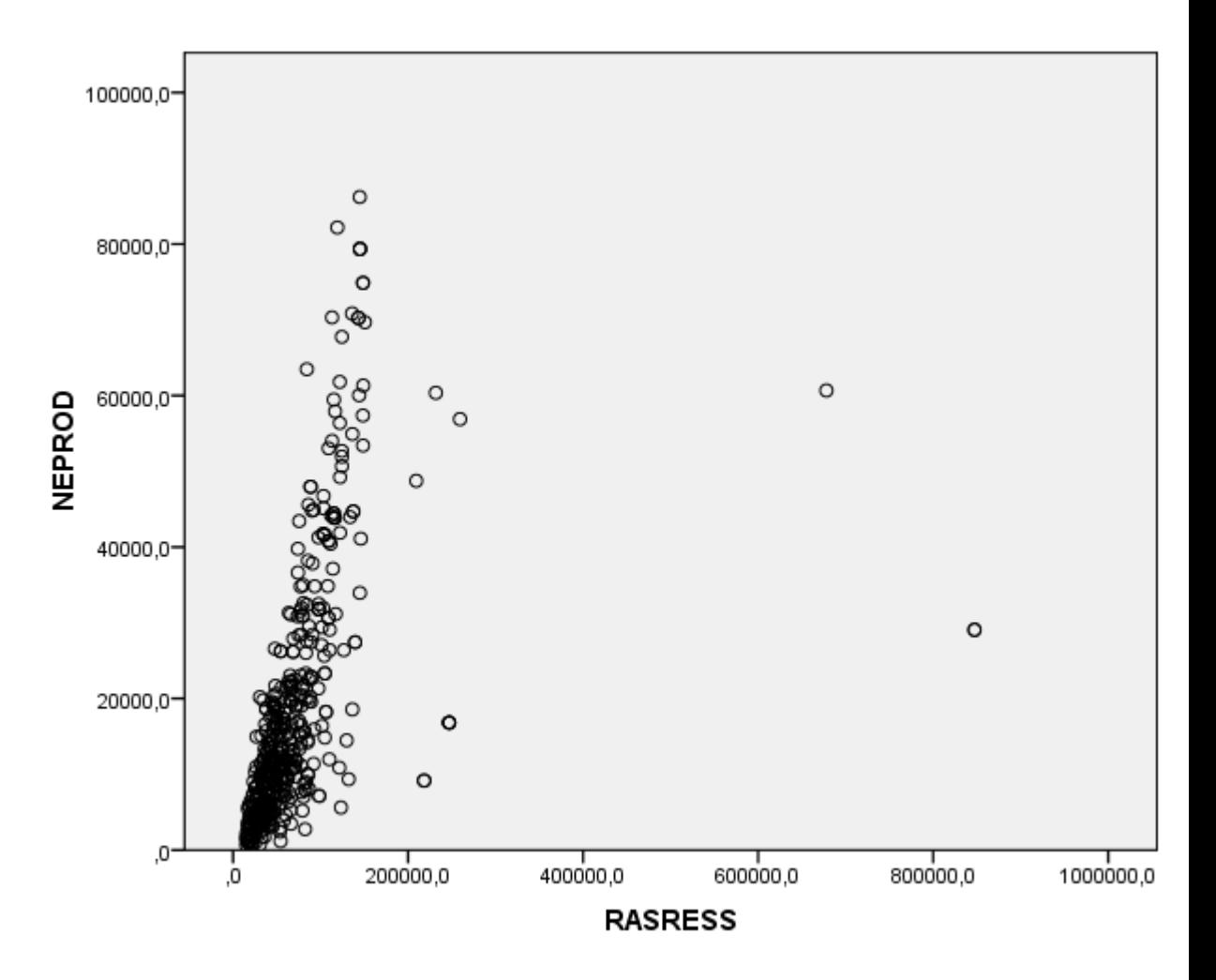

Рисунок 6 – Зависимость расходов на покупку непродовольственных товаров от располагаемых ресурсов

Вывод**:** по рисунку 6 можно сделать вывод, что после исключения аномальных наблюдений выбросы на корреляционном поле не наблюдаются.

©МатБюро. Решение задач по математике, экономике, программированию

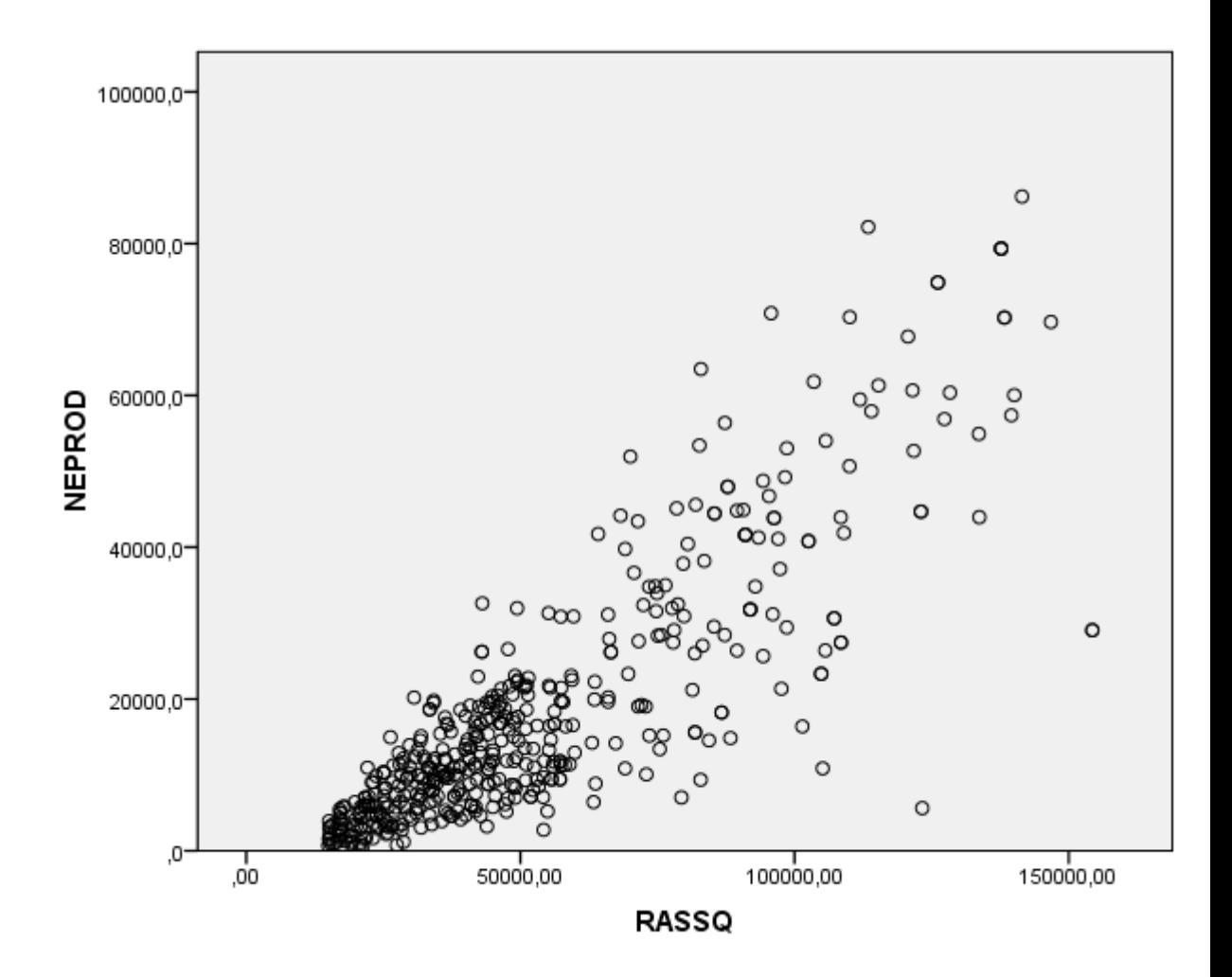

Рисунок 7 – Зависимость расходов на покупку непродовольственных товаров от расходов на конечное потребление

Вывод**:** по рисунку 7 можно сделать вывод, что после исключения аномальных наблюдений выбросы на корреляционном поле не наблюдаются.

©МатБюро. Решение задач по математике, экономике, программированию

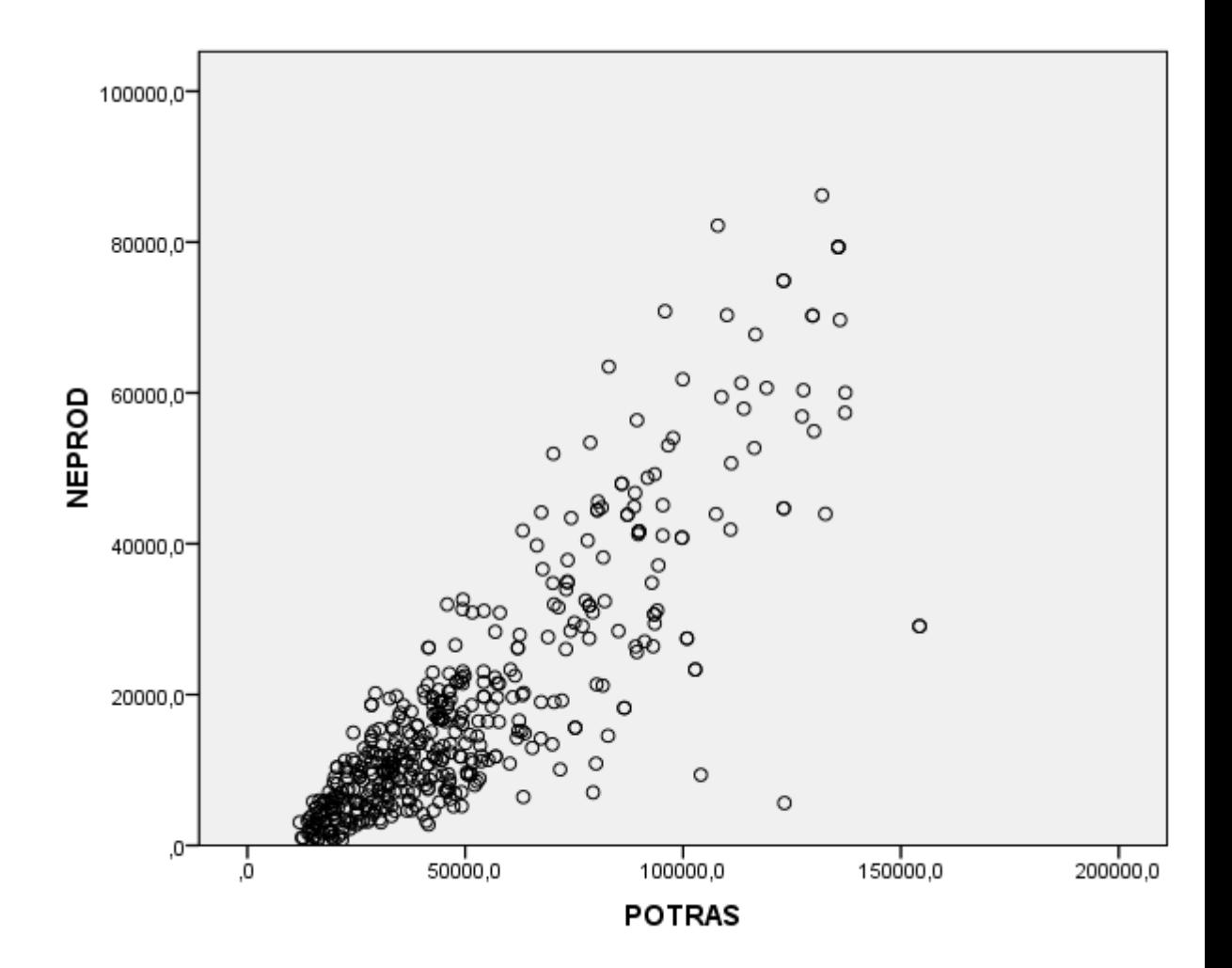

Рисунок 8 – Зависимость расходов на покупку непродовольственных товаров от расходов на еду вне дома

Вывод**:** по рисунку 8 можно сделать вывод, что после исключения аномальных наблюдений выбросы на корреляционном поле не наблюдаются.

Произведена проверка на нормальность (гипотеза  $H_0$ :  $y \in N$ )

распределения тремя способами:

1) Ассиметрия, ексцесс.

Значения ассиметрии и эксцесса представлены в таблице 7.

Таблица 7 - Описательные статистики

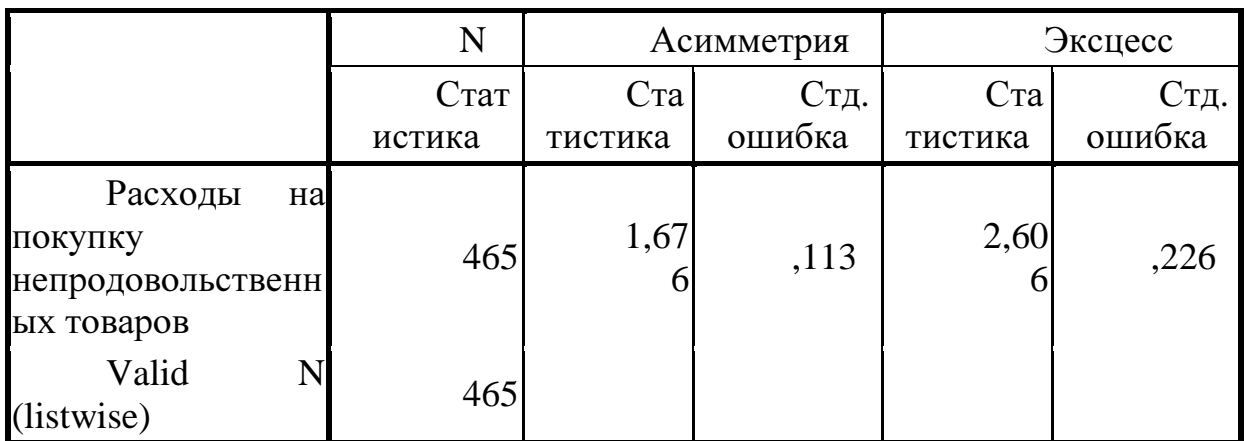

Проверяем условия:  $|A| \leq 3 * S_A$ ;  $|3| \leq 5 * S_3$ 

 $1,676 \geq 3*0,113$ ;  $2,606 \leq 5*0,226$ 

Второе из условие не выполняюется, поэтому гипотеза о нормальности распределения отвергается.

 $2)$ С помощью критерия Колмагорова-Смирнова (табл. 8)

Условие:  $p < 0.05$  – не нормальное распределение (р – Ассимпт.3нч. (двустороннее))

Таблица 8 – Одновыборочный критерий Колмагорова-Смирнова

©МатБюро. Решение задач по математике, экономике, программированию

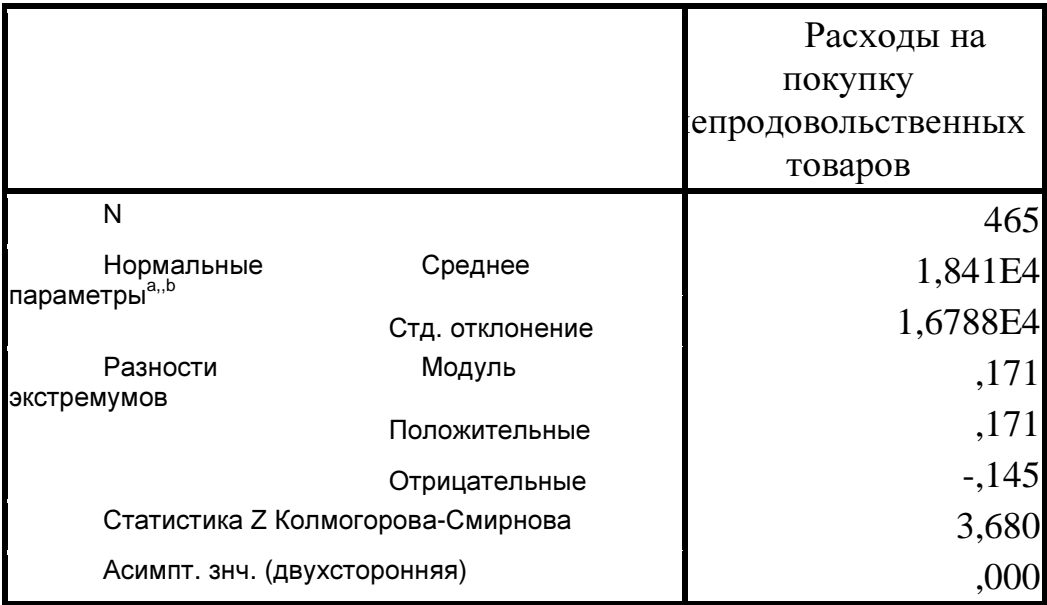

а. Сравнение с нормальным распределением.

b. Оценивается по данным.

р=0,000, что меньше 0,05, значит гипотеза о нормальности распределения отвергается.

## 3) Графики для проверки нормальности (табл. 9).

Таблица 9 - Критерий нормальности

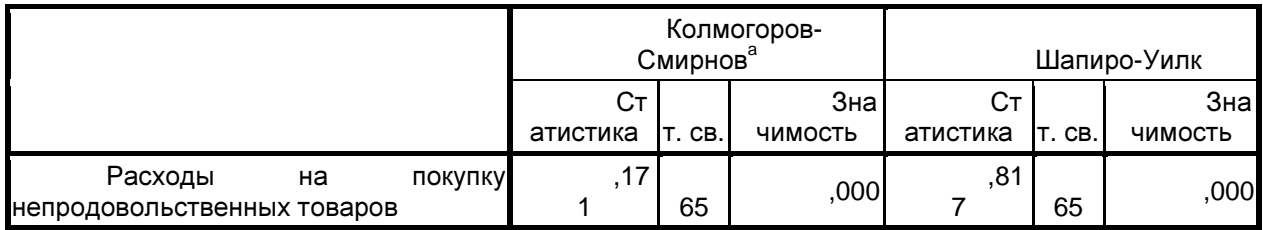

а. Поправка значимости Лильефорса

По критерию Колмагорова-Смирнова значимость равна 0,000, что меньше значения 0,05, поэтому распределение не является нормальным. Также это отражено на графиках (рис. 9,10).

©МатБюро. Решение задач по математике, экономике, программированию

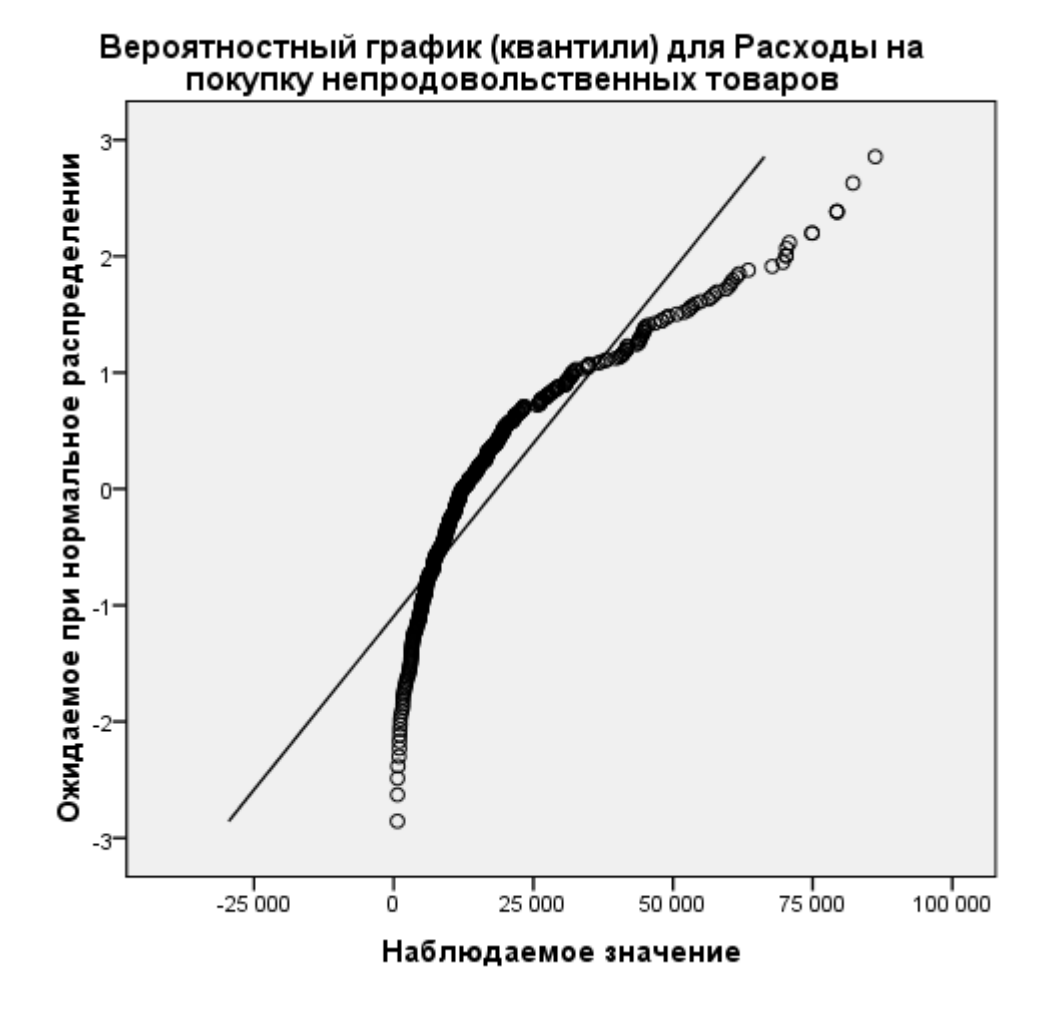

Рисунок 9 – Вероятностный график (квантили)

#### Вероятностный график (квантили) с удаленным трендом для Расходы на покупку непродовольственных товаров

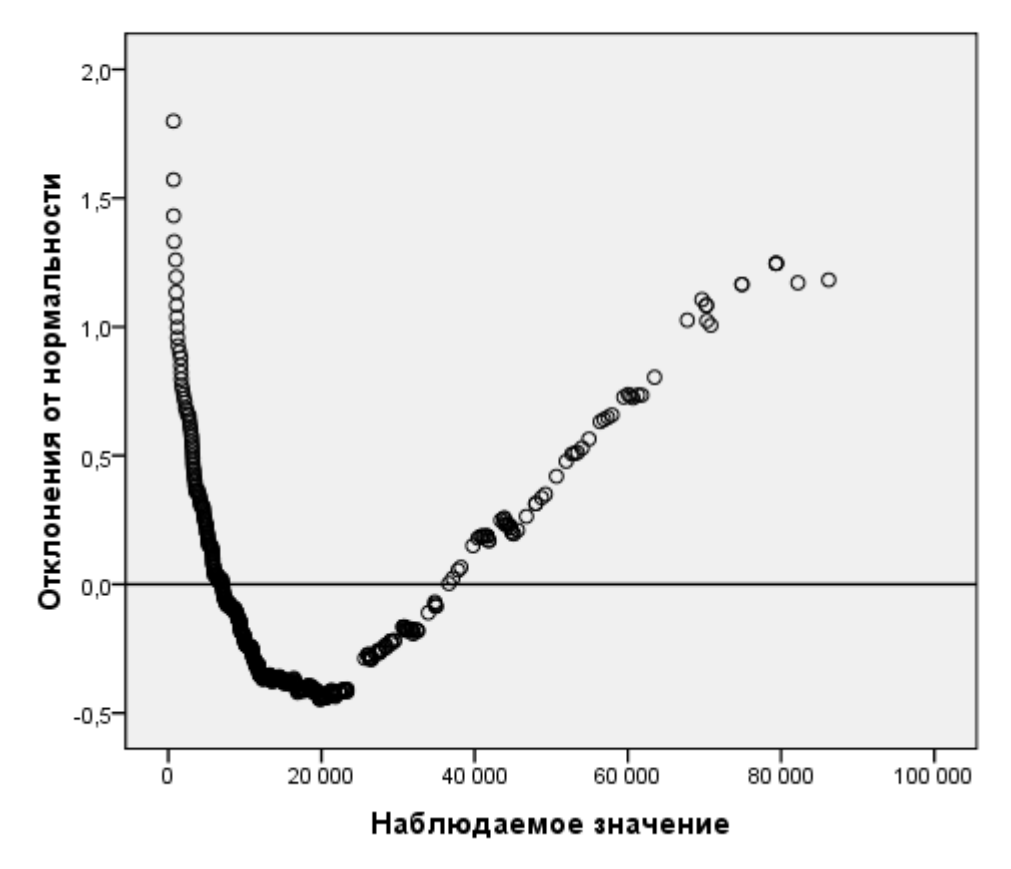

Рисунок 10 – Вероятностный график (квантили) с удаленным трендом

3. Определена теснота взаимосвязи между расходами на покупку непродовольственных товаров и качественными характеристиками домохозяйств. Для этого проверены гипотезы о независимости признаков на 5%-м уровне значимости. Способы проверки гипотез выбраны в зависимости от шкалы измерения характеристик.

Для количественных характеристик:

Число наличных членов домохозяйств.

В таблице 10 представлен ранговый коэффициент корреляции Спирмена.

Таблица 10 – Корреляции

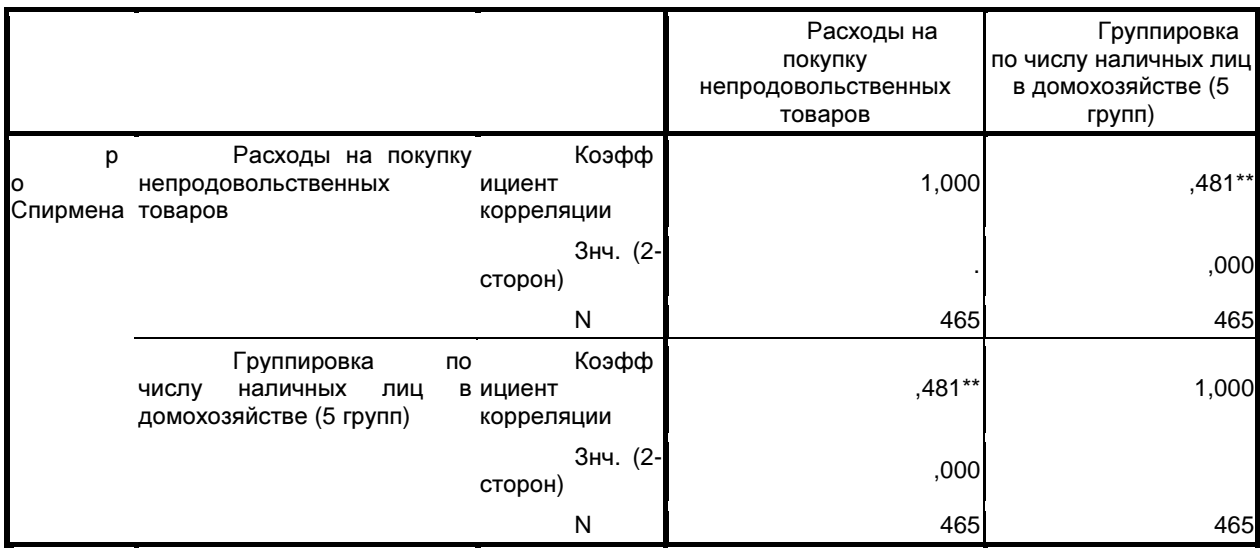

\*\*. Корреляция значима на уровне 0.01 (2-сторонняя).

Фактическое число детей до 16 лет (табл.11).

Таблица 11 – Кореляции

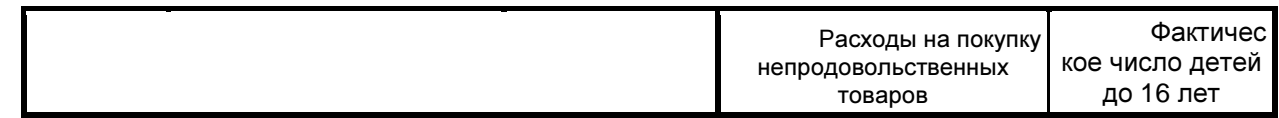

©МатБюро. Решение задач по математике, экономике, программированию

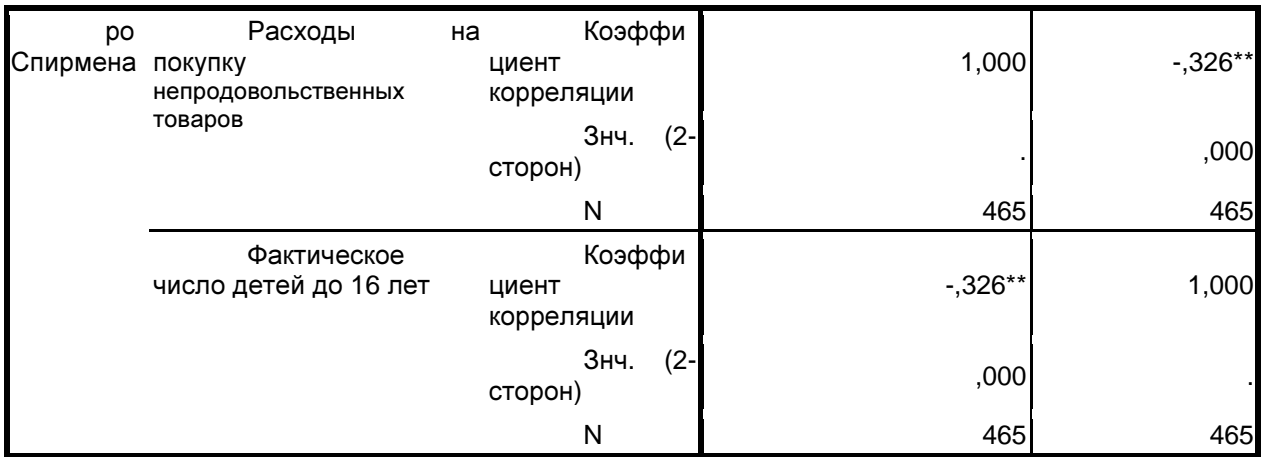

\*\*. Корреляция значима на уровне 0.01 (2-сторонняя).

### Для номинальных шкал:

Тип населенного пункта.

Переменная y переведена в номинальную шкалу.

Результаты представлены в таблице 12.

### Таблица 12 – Таблица сопряженности

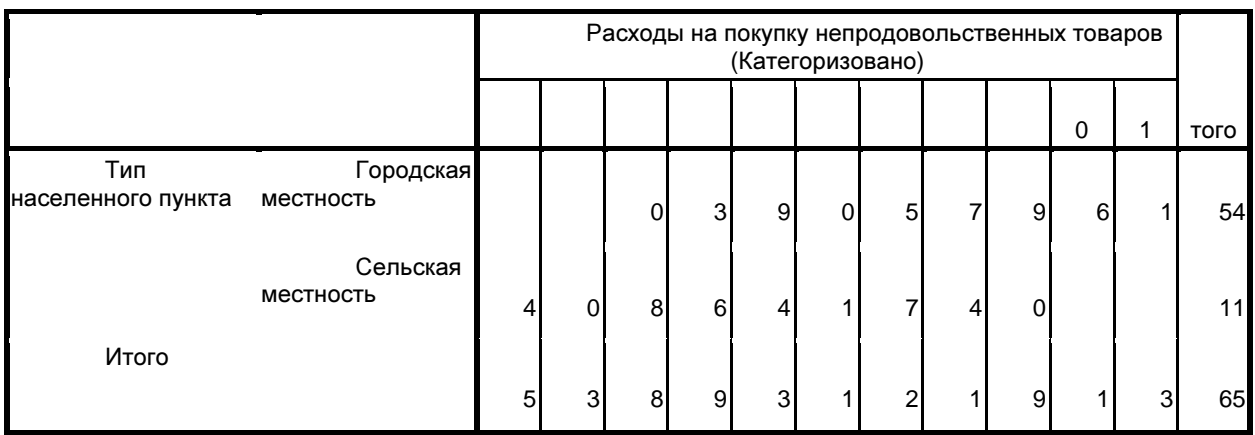

Результаты проверки хи-квадрат показывают степень соответствия наблюдаемых частот ожидаемым и представлены в таблице 13.

Таблица 13 – Хи-квадрат

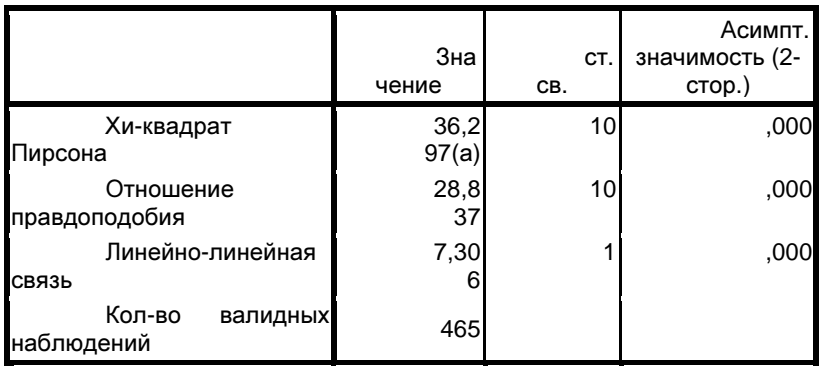

a. В 0 (,0%) ячейках ожидаемая частота меньше 5. Минимальная ожидаемая частота равна 23,28.

Значение хи-квадрат больше, чем критическое значение при вероятности ошибки 0,05 (хи-квадрат(0.95,2)) равное 23,28. В этом случае можно говорить о зависимости между типом населенного пункта и расходами на покупку непродовольственных товаров.

Произведено разбиение совокупности всех домохозяйств на группы с разным набором характеристик (сегменты) - таблица 14. Выбраны следующие качественные признаки:

- тип населенного пункта;

- число наличных лиц в домохозяйстве (так как корреляция выше).

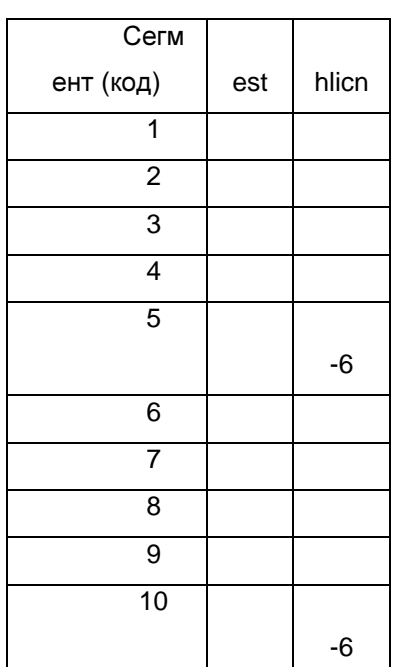

Таблица 14 - Разбиение на сегменты

Рассчитаем коэффициенты вариации для данных сегментов (табл. 15).

Таблица 15 – Расчет коэффициента вариации

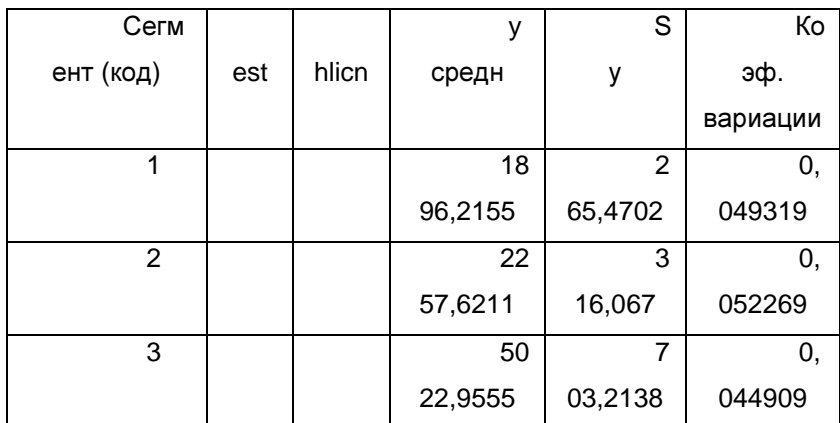

©МатБюро. Решение задач по математике, экономике, программированию

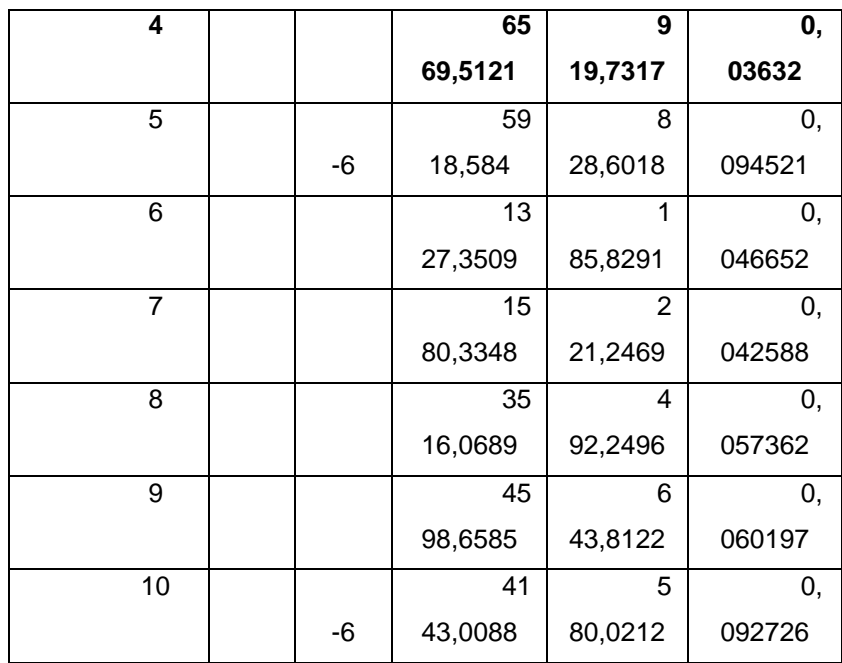

Для дальнейшего анализа выбран наиболее однородный (т.е. с наименьшей вариацией) по расходам на налоги, сборы и платежи сегмент домохозяйств - 4.

 $\overline{4}$ . Рассчитаны парные коэффициенты корреляции между зависимой переменной и каждым фактором, характеризующим уровень благосостояния (табл. 24).

|               |             |                       |                 | <b>T</b> T             |                        |                          |
|---------------|-------------|-----------------------|-----------------|------------------------|------------------------|--------------------------|
|               |             |                       |                 |                        | P                      | P                        |
|               |             |                       |                 | P                      | асход на               | асходы                   |
|               |             |                       | Д               | аспола-                | конечное               | на                       |
|               |             |                       | енежный         | гаемые                 | потреб-                | питание                  |
|               |             | nY                    | доход           | ресурсы                | ление                  | вне дома                 |
| LnY           | Pear        |                       | ,5              | ,6                     |                        |                          |
|               | son         |                       | $98$ (**)       | $11$ (**)              | ,<br>532(**)           | $526$ (**)               |
|               | Correlation |                       |                 |                        |                        |                          |
|               | Sig.        |                       | ,0              | ,0                     | ,                      | ,                        |
|               | (2-tailed)  |                       | $00\,$          | $00\,$                 | 000                    | 000                      |
|               | N           |                       | $\overline{4}$  | $\overline{4}$         | 4                      | 4                        |
|               |             | 65                    | 65              | 65                     | 65                     | 65                       |
| Денежны       | Pear        |                       |                 |                        |                        |                          |
| й доход       | son         |                       | 1               | ,9                     |                        |                          |
|               | Correlation | $598$ <sup>(**)</sup> |                 | $90$ <sup>(**)</sup> ) | $910$ <sup>**</sup> )  | $952$ <sup>**</sup> )    |
|               | Sig.        |                       |                 | ,0                     | ,                      | $\overline{\phantom{a}}$ |
|               | (2-tailed)  | 000                   |                 | 00                     | 000                    | 000                      |
|               | N           |                       | 4               | 4                      | 4                      | $\overline{4}$           |
|               |             | 65                    | 65              | 65                     | 65                     | 65                       |
| Располаг      | Pear        |                       |                 |                        |                        |                          |
| аемые ресурсы | son         | $571$ <sup>**</sup> ) | 9,<br>$90$ (**) | 1                      | $950$ <sup>(**</sup> ) | $951$ <sup>**</sup> )    |
|               | Correlation |                       |                 |                        |                        |                          |
|               | Sig.        |                       | ,0              |                        | ,                      |                          |
|               | (2-tailed)  | 000                   | 00              |                        | 000                    | 000                      |
|               |             |                       |                 |                        |                        |                          |

Таблица 24 – Парные коэффициенты корреляции

©МатБюро. Решение задач по математике, экономике, программированию

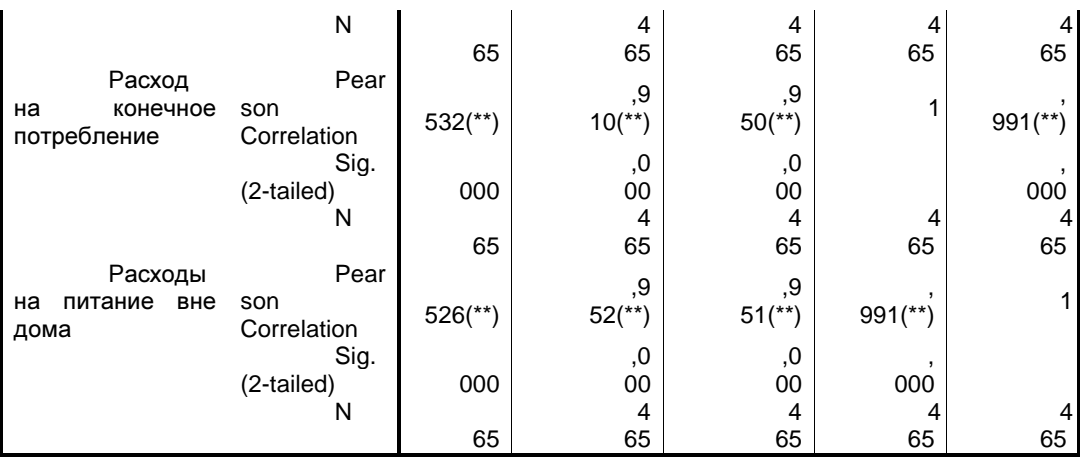

\*\* Correlation is significant at the 0.01 level (2-tailed).

Вывод: с вероятностью 99% можно утверждать, что в среднем зависимость между расходами на покупку непродовольственных товаров населения прямая (положительная) и достаточно близка к линейной.

С вероятностью 99% можно утверждать, что в среднем зависимость между расходами на покупку непродовольственных товаров и располагаемыми ресурсами населения положительная и относительно близка к линейной (т.к. коэффициент корреляции равен 0,611 и он ближе к 1, чем к 0). То же самое можно сказать о зависимостях между расходами на покупку непродовольственных товаров и расходами на питание вне дома.

Рассчитаны частные коэффициенты корреляции между теми же признаками, исключая влияние трех других переменных, определяющих уровень благосостояния (табл. 25 - 28).

Таблица 25 – Частная корреляция между ln(y) и денежным доходом

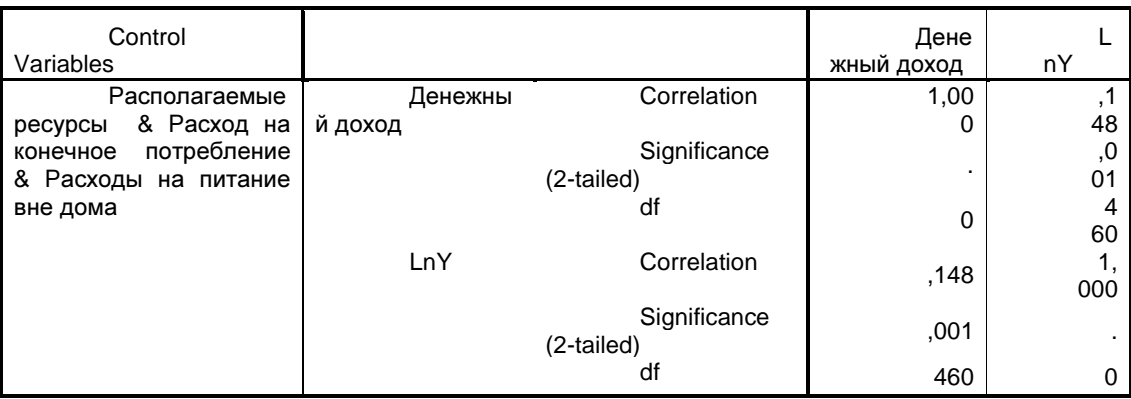

©МатБюро. Решение задач по математике, экономике, программированию

Таблица 26 – Частная корреляция между зависимой переменной и

располагаемыми ресурсами

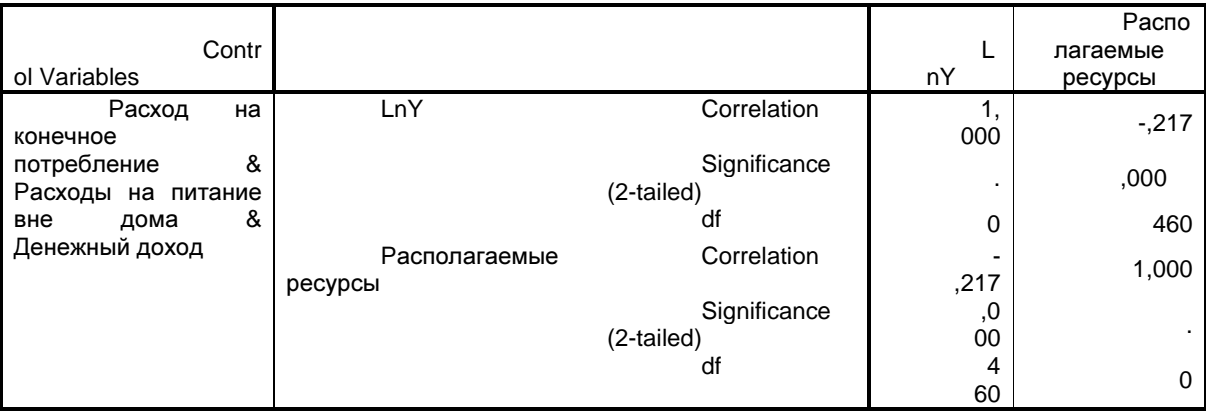

Таблица 27 – Частная корреляция между зависимой переменной и расходом на конечное потребление

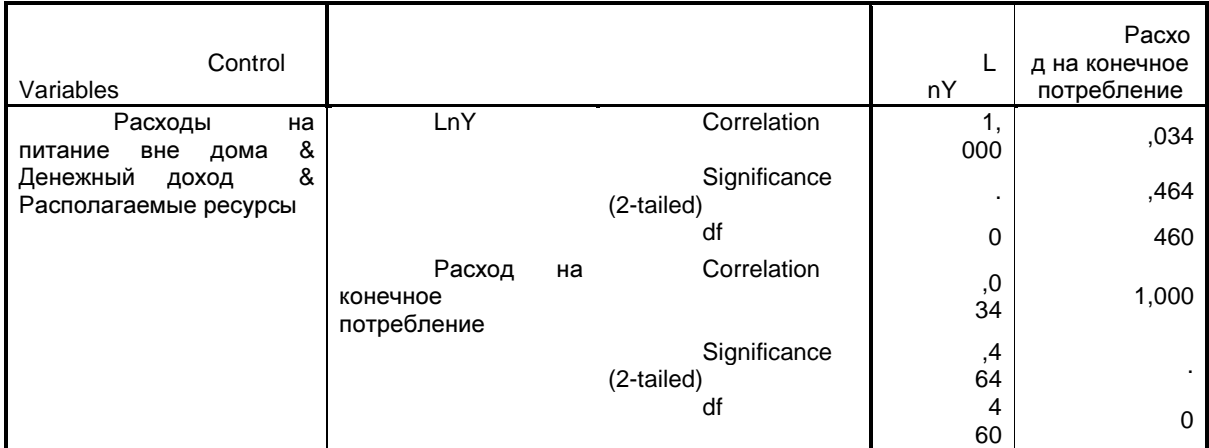

Таблица 28 – Частная корреляция между зависимой переменной и потребительскими расходами

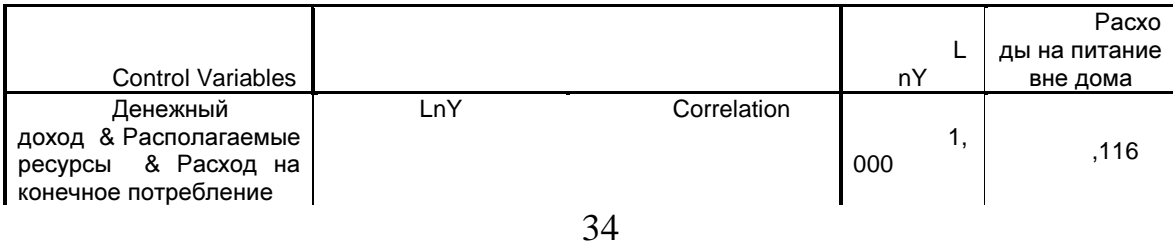

©МатБюро. Решение задач по математике, экономике, программированию

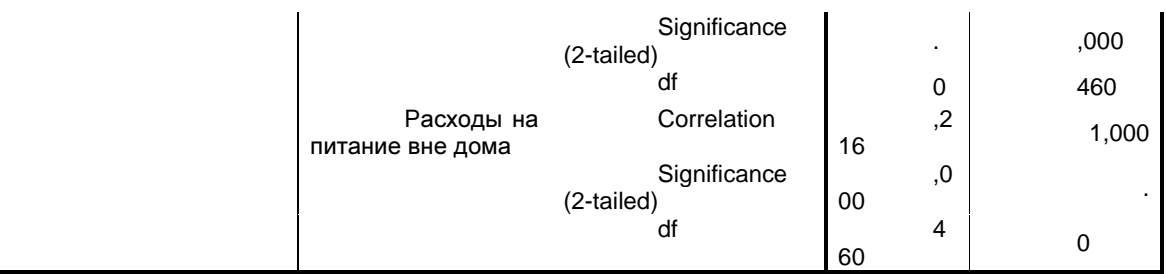

Вывод**:** с вероятность 21,6% можно утверждать, что зависимость между расходами на покупки непродовольственных товаров и расходами на питание вне дома является незначимой.

Частный коэффициент корреляции выражает меру линейности зависимости между двумя признаками при исключении влияния остальных признаков.

По полученным значениям можно сказать, что все зависимости обладают очень слабой линейной зависимостью (все частные коэффициенты меньше 0,3).

Для дальнейшего анализа в качестве независимой переменной выберем расход на конечное потребление, которые находится в наиболее тесной зависимости с рассматриваемыми расходами населения (расходы на непродовольственные товары) (наибольший частный коэффициент корреляции по модулю).

- 5. Построены три регрессионные модели:
- $y = \theta_0 + \theta_1 \cdot \sqrt{x} + \theta_2 \cdot 1/\sqrt{x} + \varepsilon$
- $y = \theta_0' + \theta_1' \cdot x + \theta_2' \cdot 1/x + \varepsilon'$
- $y = \theta_0'' + \theta_1'' \cdot x^2 + \theta_2'' \cdot 1/x^2 + \epsilon''$

6. С помощью МНК найдены оценки неизвестных параметров для каждого уравнения регрессии из п.5 (табл. 29-31).

Для этого созданы две новые переменные  $F1 = rassq(1/2)$  и  $F2 =$  $1/(rassq^{\Lambda}(1/2))$ .

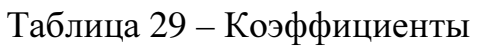

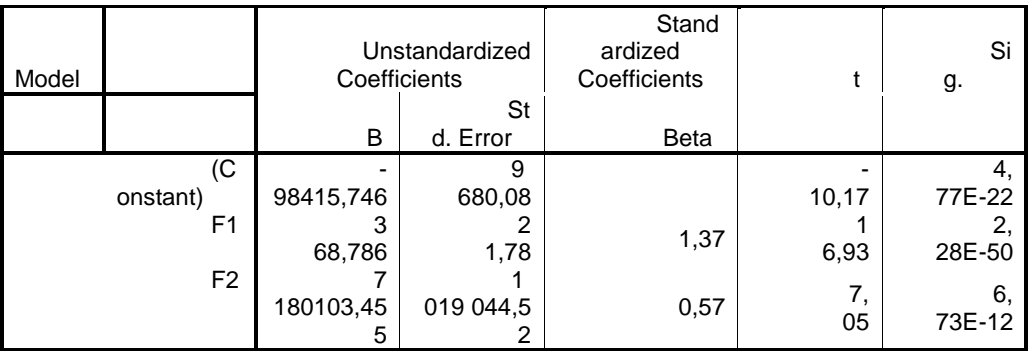

a Dependent Variable: neprod

Вывод: средний прирост зависимой переменной у при единичном приросте переменной F1 составляет 368,789, F2 составляет 7180103,4. Среднее значение зависимой переменной у равно -98415,7.

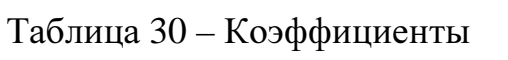

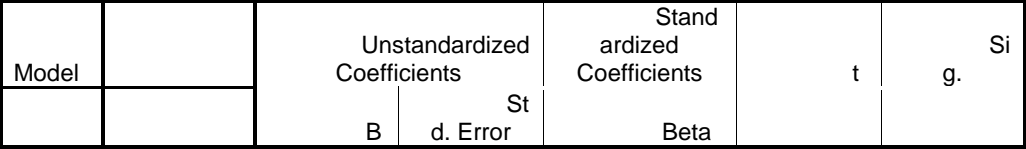

©МатБюро. Решение задач по математике, экономике, программированию

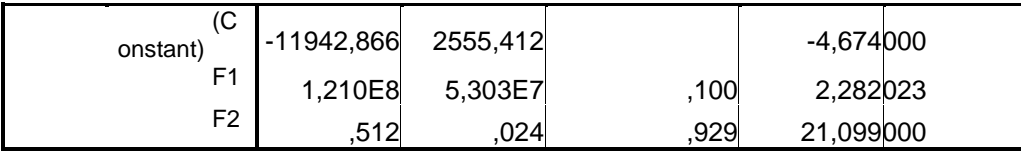

a Dependent Variable: neprod

Вывод: средний прирост зависимой переменной у при единичном приросте переменной F1 составляет  $1.21*10^8$  Среднее значение зависимой переменной у равно -11942,866 при условии, что значение независимой переменной F2 равно 0.512.

Таблица 31 - Коэффициенты

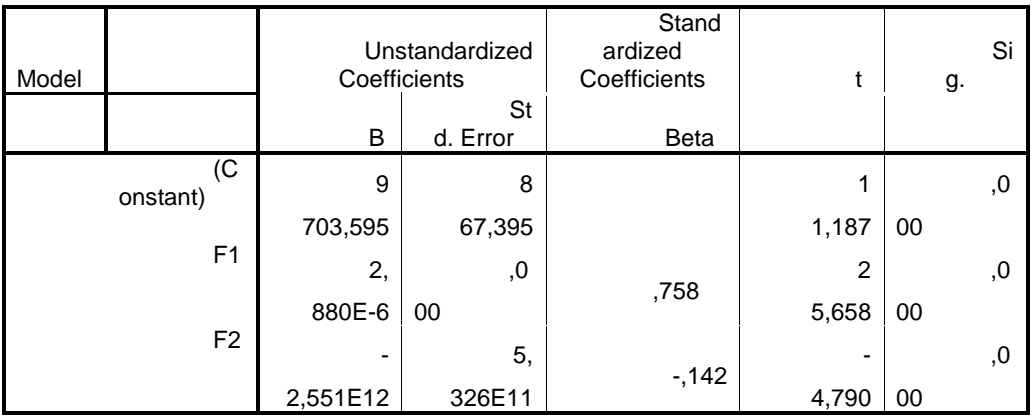

a Dependent Variable: neprod

Вывод: среднее значение зависимой переменной у будет равно 9703.595, при условии, что оба значения независимых переменных будут равны нулю. Средний прирост  $ln(y)$  при единичном приросте F1 составляет 2.88\*10<sup>-6</sup>, при единичном приросте F2 переменная у в среднем уменьшается на 2.55 $*10^{12}$ .

Проверена значимость параметров уравнений из п.5 по критерию Стьюдента.

Значения  $t_{cr}$  взяты из таблиц 29-31 (t).

 $t_{\text{spur}} \approx 2,021 \ (\alpha = 0.05; N = 40).$ 

Т.о. все параметры значимы, т.к. |tcт.|>tкрит.

Т.к. все коэффициенты значимы, значит зависимые переменные влияют на ln(y) и константа отлична от нуля.

- $y = -98415.7 + 368.7 \cdot \sqrt{x} + 7180103.4 \cdot 1/\sqrt{x} + s$
- $y = -11942 + 1.21 \cdot 10^8 x + 0.512 \cdot 1/x + s'$
- $y = 9703.6 + 2.88 \cdot 10^{-6} \cdot x^2 2.55 \cdot 10^{12} \cdot 1/x^2 + s''$

7. На основе построенных уравнений зависимости вычислены частные коэффициенты эластичности расходов на налоги от расходов на конечное потребление на всем диапазоне исходных данных.

$$
\vartheta_{\text{vactn}} = \frac{dy}{dx} \cdot \frac{X_i}{Y_{X_i}}
$$

Полученные результаты изображены в таблице 32 (расчеты произведены в SPSS) и на графике на рисунке 17.

©МатБюро. Решение задач по математике, экономике, программированию

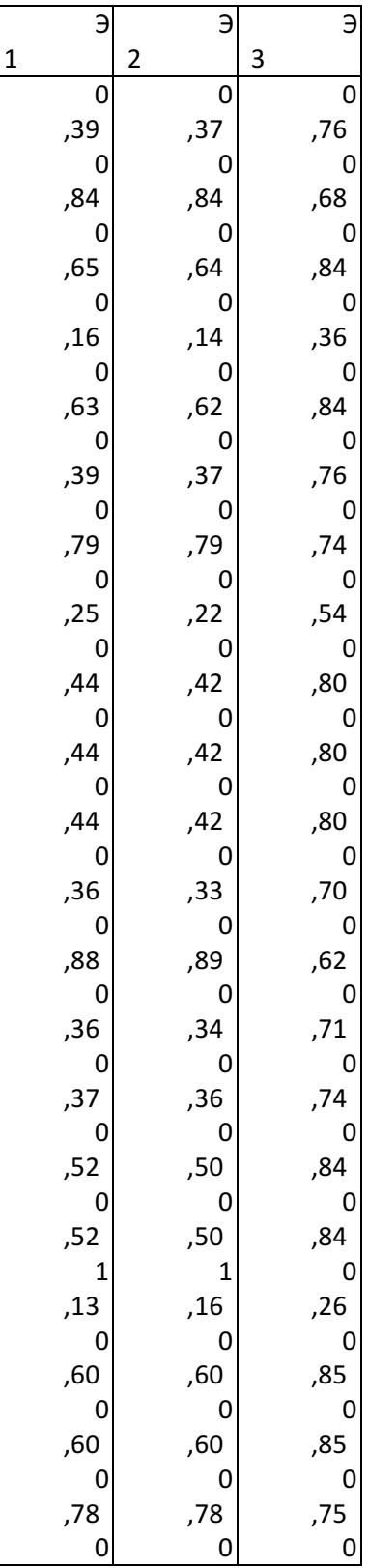

# Таблица 32 – Коэффициенты эластичности

©МатБюро. Решение задач по математике, экономике, программированию

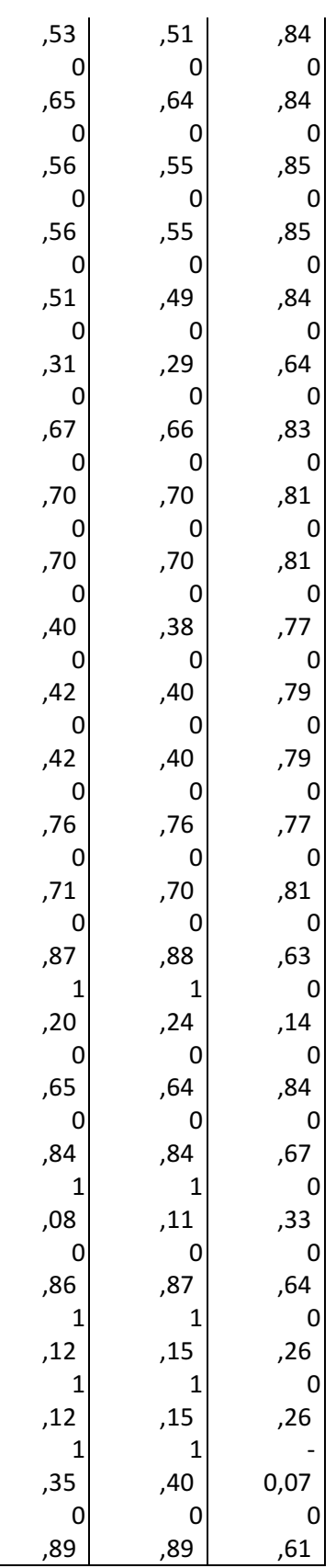

©МатБюро. Решение задач по математике, экономике, программированию

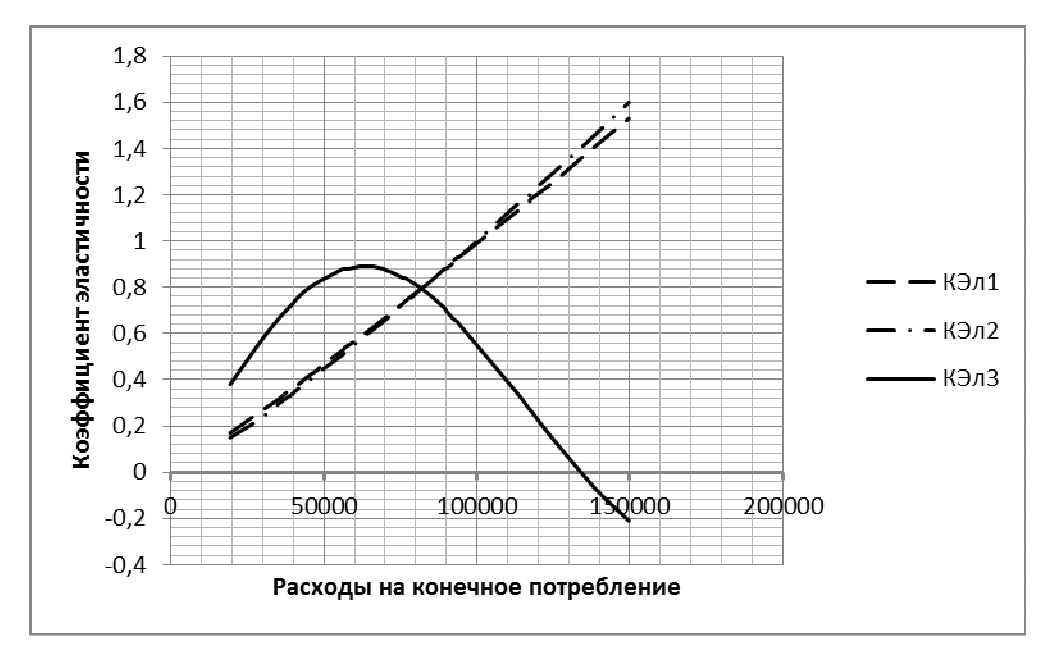

Рисунок 17 – Графики коэффициентов эластичности для уравнений регрессии

Частный коэффициент эластичности показывает, на сколько процентов Y значение (зависимая переменная) при изменится изменении  $X_i$ (независимая переменная) на 1% от заданного значения.

По графику на рисунке 17 можно сделать вывод, что в первой и второй регрессионной модели при увеличении у населения расходов на конечное потребление, будут расти уплачиваемые ими налоги, сборы и платежи. А коэффициенты эластичности для третьей модели показывают, что пока расходы на конечное потребление меньше примерно 65000, с их ростом будут расти расходы на покупку непродовольственных товаров. Как только расходы на конечное потребление будут больше 65000, с их ростом расходы на покупку непродовольственных товаров будут уменьшаться.

©МатБюро. Решение задач по математике, экономике, программированию

8. Для каждого уравнения вычислен коэффициент детерминации. Каждое регрессионное уравнение проверено на значимость. Таблицы дисперсионного анализа представлены в таблицах 33, 36, 39. Значения коэффициентов детерминации посчитаны вручную и сопоставлены со значениями из таблиц 34, 37, 40. Сделаны заключения о возможном присутствии мультиколлинеарности в построенных уравнениях.

1) Регрессионная модель 1.

Таблица 33 – Дисперсионный анализ

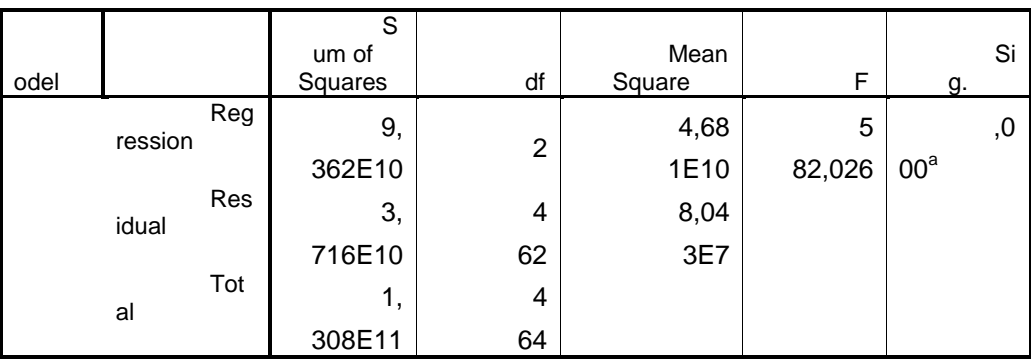

a Predictors: (Constant), F1<br>b Dependent Variable: Y

$$
R^2 = \frac{RSS}{TSS} = 0.715
$$

Таблица 34 – Сводка для модели

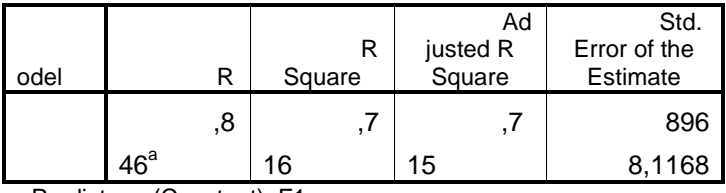

a Predictors: (Constant), F1

Значения коэффициента детерминации рассчитанного вручную и взятого из таблицы совпали. Значение коэффициета меньше 1, значит, уравнение не совсем точно описывает данные.

И так как F<sub>cr.</sub>>F<sub>кn</sub>, модель в целом является значимой. Значит, эту модель можно использовать для прогнозирования.

2) Регрессионная модель 2.

©МатБюро. Решение задач по математике, экономике, программированию

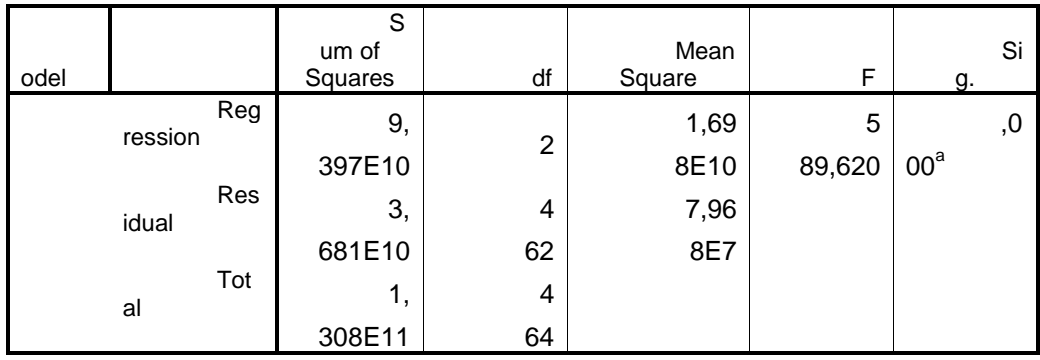

## Таблица 36 - Дисперсионный анализ

a Predictors: (Constant), F2 b Dependent Variable: LnY

$$
R^2 = \frac{RSS}{TSS} = 0.117
$$

Таблица 37 – Сводка для модели

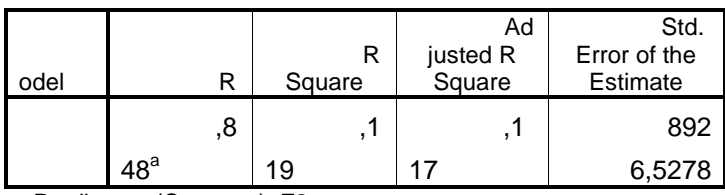

a Predictors: (Constant), F2

Значения коэффициента детерминации рассчитанного вручную и взятого из таблицы совпали. Значение коэффициета меньше 1, значит, уравнение не совсем точно описывает данные.

И так как F<sub>cr.</sub>>F<sub>кp.</sub>, модель в целом является значимой. Значит, эту модель можно использовать для прогнозирования.

3) Регрессионная модель 3.

Таблица 39 - Дисперсионный анализ

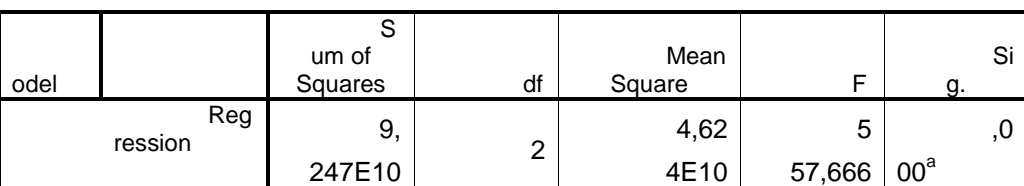

©МатБюро. Решение задач по математике, экономике, программированию

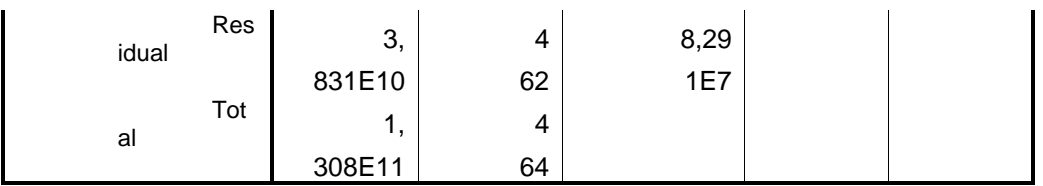

a Predictors: (Constant), F2, F1

b Dependent Variable: LnY

$$
R^2 = \frac{RSS}{TSS} = 0.706
$$

Таблица 40 – Сводка для модели

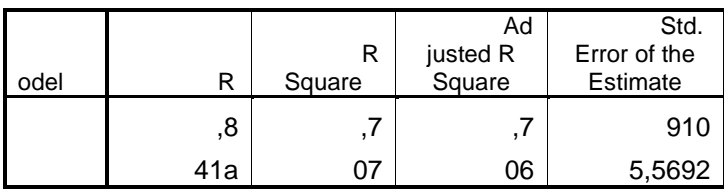

a Predictors: (Constant), F2, F1

На рисунке 18 изображены исходные данные и все три линии регрессии.

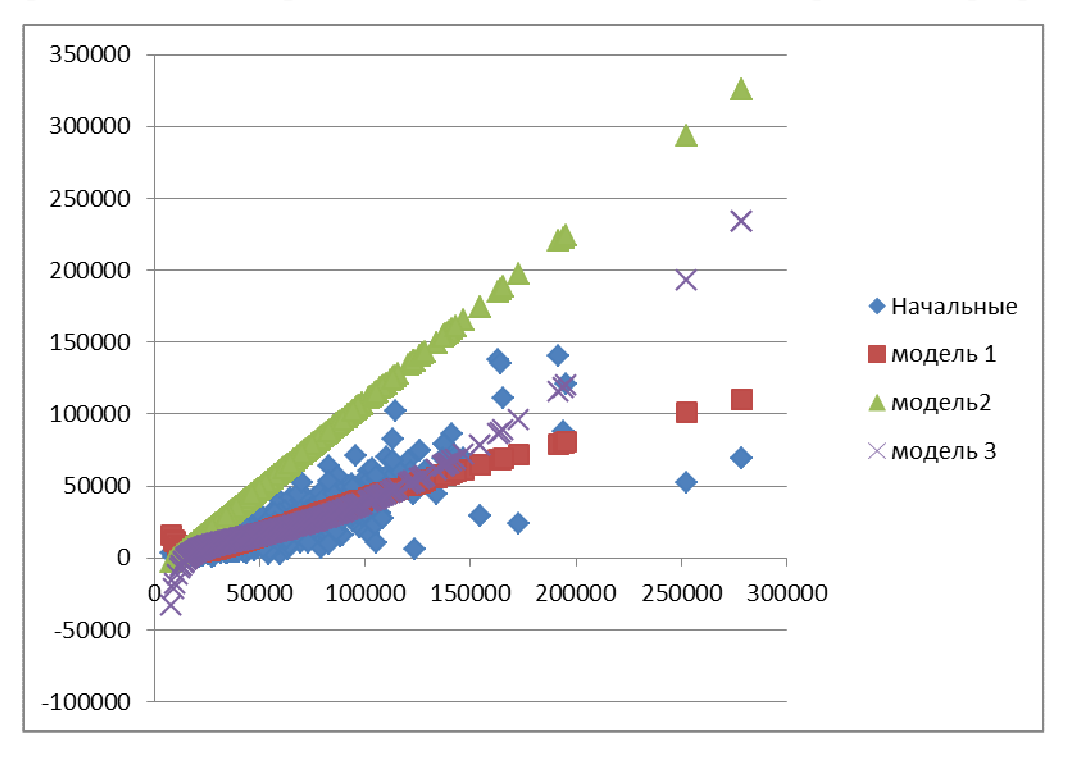

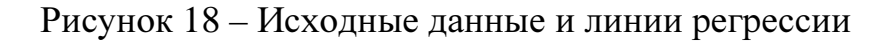

9. Выбрано наилучшее регрессионное уравнение: регрессионная модель 1, уравнение которой выглядит следующим образом:

 $y = -98415.7 + 368.7 \cdot \sqrt{x} + 7180103.4 \cdot 1/\sqrt{x} + \epsilon$ 

У данной модели коэффициент детерминации выше, чем у двух других и по графику видно, что линия, построенная по данному уравнению, ближе всего к исходным данным.

 $10.$ Для выбранного уравнения построен 95%-ый доверительный интервал на всем диапазоне исходных данных.

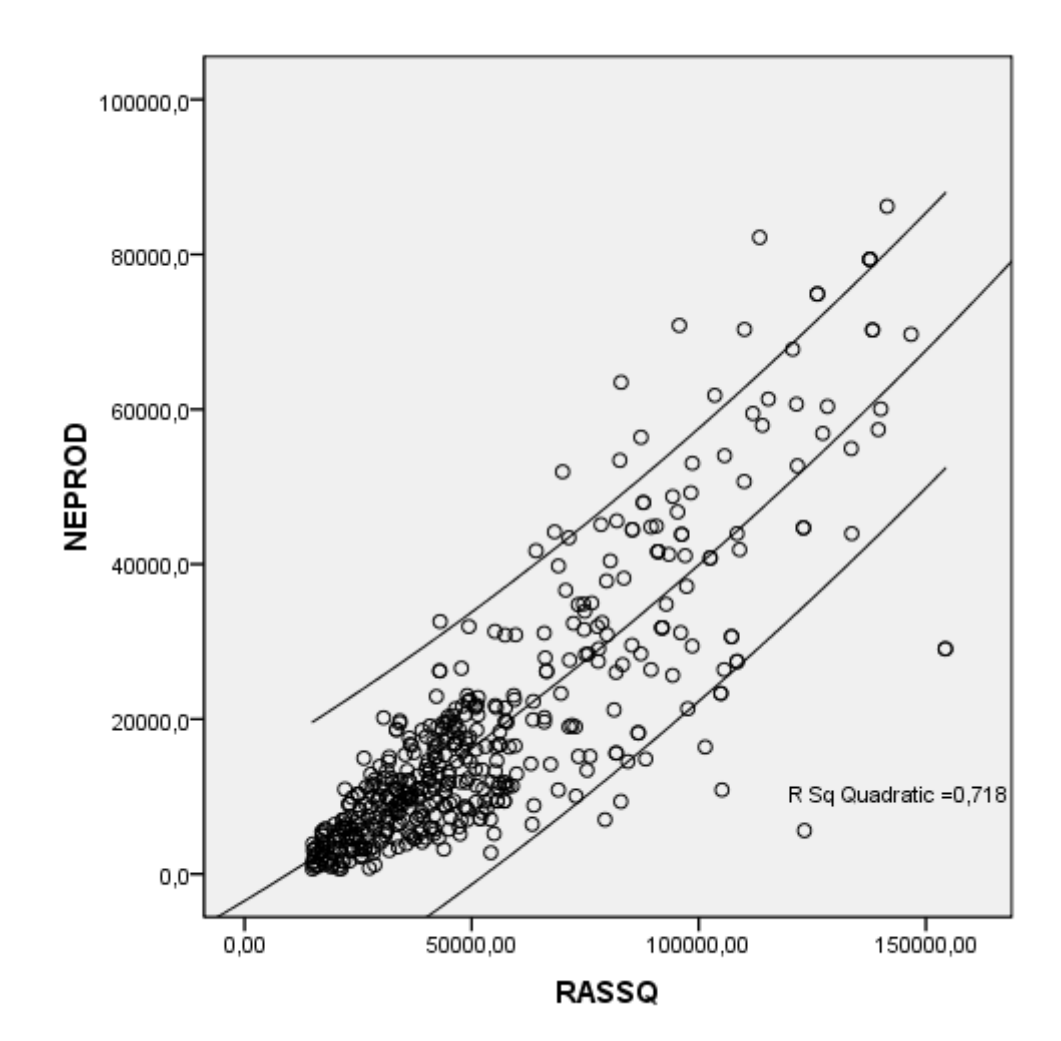

Доверительный интервал и линия регрессии изображены на рисунке 19.

Рисунок 19 - Линия регрессии и доверительный интервал

 $11.$ В ходе выполнения данной расчетно-графической работы была построена модель зависимости расходов населения определенной территории на покупку непродовольственных товаров, сборов и платежей от расходов на конечное потребление, наилучшим образом описывающая выявленные закономерности в пределах указанной территории и выбранного сегмента домохозяйств.

©МатБюро. Решение задач по математике, экономике, программированию

Лля этого из исходных данных были исключены аномальные наблюдения и проведено нормализующее преобразование. Для дальнейшего анализа был выбран наиболее однородный сегмент домохозяйств.

Далее были рассчитаны коэффициенты корреляции: парные и частные. Проверены на значимость и выбраны для дельнейшего анализа в качестве независимой переменной расходы на конечное потребление.

Затем были построены три регрессионные модели, проведен регрессионный анализ, и из исходных моделей впоследствии была выбрана одна, наилучшим образом описывающая исходные данные:

### $y = -98415.7 + 368.7 \cdot \sqrt{x} + 7180103.4 \cdot 1/\sqrt{x} + \epsilon$

У данной модели коэффициент детерминации наибольший из трех моделей, значит она наилучшим образом описывает данные.

### Список использованных источников

- 1. Тимофеев В.С. Эконометрика: учебник / В.С. Тимофеев, А.В. Фаддеенков, В.Ю. Щеколдин. – Новосибирск : Изд-во НГТУ, 2011. – 346 с. (Серия «Учебники НГТУ»)
- 2. Практикум по эконометрике: методическое пособие. Новосибирск : Изд-во НГТУ.